**UNIVERSIDADE TECNOLÓGICA FEDERAL DO PARANÁ**

**SIDIVAL ANTONIO CALDERAN**

**GEOTECNOLOGIAS APLICADAS NO DIAGNÓSTICO DE QUALIDADE DE ÁGUA PARA O ABASTECIMENTO RURAL**

**CAMPO MOURÃO**

**2021**

### SIDIVAL ANTONIO CALDERAN

# **GEOTECNOLOGIAS E FERRAMENTAS ALTERNATIVAS APLICADAS NO DIAGNÓSTICO DE QUALIDADE DE ÁGUA PARA O ABASTECIMENTO RURAL**

# **Alternative geotechnologies and tools for the diagnosis of water quality for rural supply**

Dissertação apresentada ao Mestrado Profissional em Rede Nacional em Gestão e Regulação de Recursos Hídricos em cumprimento parcial aos requisitos para obtenção do título de Mestre em Gestão e Regulação de Recursos Hídricos, área de concentração em Instrumentos da Política de Recursos Hídricos.

Orientador: Prof. Dr. Ericson Hideki Hayakawa Coorientador: Prof. Dr. Marcos Silvano Almeida

### CAMPO MOURÃO

#### 2021

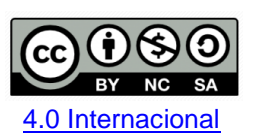

Esta licença permite que outros remixem, adaptem e criem a partir do trabalho para fins não comerciais, desde que atribuam o devido crédito e que licenciem as novas criações sob termos idênticos.

Conteúdos elaborados por terceiros, citados e referenciados nesta obra não são cobertos pela licença.

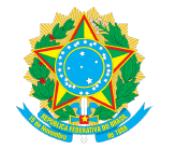

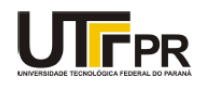

SIDIVAL ANTONIO CALDERAN

### **GEOTECNOLOGIAS APLICADAS NO DIAGNÓSTICO DE QUALIDADE DE ÁGUA PARA OABASTECIMENTO RURAL**

Trabalho de pesquisa de mestrado apresentado como requisito para obtenção do título de Mestre da Universidade Tecnológica Federal do Paraná (UTFPR). Área de concentração: Instrumentos Da Política De Recursos Hídricos.

Data de aprovação: 24 de Setembro de 2021

Prof. Ericson Hideki Hayakawa, - Universidade Tecnológica Federal do Paraná Prof.a Cristiane Kreutz, Doutorado - Universidade Tecnológica Federal do Paraná Prof. Jefferson De Queiroz Crispim, Doutorado - Universidade Estadual do Paraná (UNESPAR) Prof. Marcos Silvano Almeida, Doutorado - Universidade Tecnológica Federal do Paraná

Documento gerado pelo Sistema Acadêmico da UTFPR a partir dos dados da Ata de Defesa em 30/09/2021.

Dedico este trabalho aos meus amigos de departamento: Paulo Cesar Dezoti, Anderson Leandro Aparecido Bazarin, Levi Gomes Ferreira e José Pedro de Moura, pelos ótimos momentos durante os 16 anos de companhia no trabalho.

#### **RESUMO**

O presente trabalho avaliou em termos ambientais, as nascentes, poços escavados e os poços tubulares profundos utilizados como fonte de acesso a água potável na bacia hidrográfica do Rio São Matheus, no município de Terra Boa – PR. Para isso, desenvolveu-se um aplicativo, nomeado de GEOSAI, para dispositivos móveis, por meio da plataforma *Appinventor™,* para os registros cadastrais e de coletas, que também permitiu o armazenamento das coordenadas geográficas do local. Com o auxílio desse aplicativo, foram coletadas e registradas amostras de água originárias de nascentes, poços rasos e poços tubulares profundos. Foram realizadas análises laboratoriais para os parâmetros microbiológicos (*Escherichia coli* e coliformes totais) e físico-químicos (Ferro, Zinco, Manganês e de turbidez) das amostras coletadas. Após processamento laboratorial e exame estatístico dos dados, chegou-se aos seguintes resultados: 1) A maior parte das amostras coletadas em nascente apresentou níveis elevados de contaminação por *E. coli* (75%) e coliformes totais (75%); 2) poços escavados rasos apresentaram contaminação em 80% dos casos analisados; 3) Foram observados valores de Fe acima do indicado pela portaria 05/2017 do Ministério da Saúde, especialmente nas amostras coletadas em poços tubulares profundos; 4) Os valores das análise de Fe e Zn permitiram observar uma clara distinção entre os diferentes tipos de mananciais. Por fim, a partir do uso do aplicativo GeoSai, desenvolvido durante a pesquisa, foi possível elaborar um mapa de gestão, no qual as análises com parâmetros abaixo do permitido foram espacializadas em um mapa do território do Programa Saúde da Família, permitindo maior celeridade em medidas preventivas como orientações e a entrega de produtos desinfetantes.

**Palavras-chave:** aplicativos móveis; qualidade da água; mapeamento ambiental.

#### **ABSTRACT**

This reaserch evaluate, in environmental terms, the springs, excavated wells and the deep tubular wells used for a source of access to drinking water in the São Matheus River hydrographic basin, in the city of Terra Boa – PR. For this, an application for mobile devices was developed, through the Appinventor™ platform (offered free of charge by Google™), for registration and collection records, which also allowed the storage of the geographic coordinates of the location. With the help of this application, water samples from springs, shallow wells and deep tubular wells were collected and recorded. Laboratory analyzes were performed for microbiological (Escherichia coli and total coliforms) and physicochemical (Iron, Zinc, Manganese elements and turbidity of watter) parameters of the collected samples. After laboratory processing and statistical examination of the data, the following results were reached: 1) Most samples collected in springs showed high levels of contamination by E. coli (75%) and total coliforms (75%); 2) excavated wells were contaminated in 80% of the cases analyzed; 3) Iron values above those indicated by Ministry of Health Port. 05/2017 were observed, especially in samples collected in deep tubular wells; 4) The values of the Fe and Zn analysis allowed to observe a clear distinction between the different types of sources. Finally, from the use of the GeoSai application, developed during the research, it was possible to draw up a management map, where the analyzes with parameters below the permitted were spatialized and correlated to a certain team of the Family Health Program, allowing greater speed in preventive measures such as guidelines and the delivery of disinfectant products.

**Palavras-chave:** Mobile application, water quality control, environment mapping

#### **AGRADECIMENTOS**

Pelo desenvolvimento e conclusão deste trabalho, sou sinceramente grato a:

Professor Dr. Ericson Hideki Hayakawa, pelas inestimáveis orientações e contribuições ao longo do trabalho.

Prof. Dr. Marcos Silvano Almeida, pela contribuição na elaboração do produto.

Prof. Dr. Cristiane Kreutz e Professor Nelson Consolin pela disponibilidade em auxiliar nas análises laboratoriais.

Prof. Dr. Morgana Suzek Gonçalves, pelo auxílio durante o estágio no Instituto Politécnico de Bragança – Portugal.

Aos colegas de turma: Rodrigo Silva e Giovana Goes pela participação na pesquisa e publicação de trabalhos em eventos durante o curso.

Universidade Federal Tecnológica do Paraná, campus de Campo Mourão pela bolsa para conclusão da dissertação.

A todos esses, meu muito obrigado.

## **LISTA DE SIGLAS**

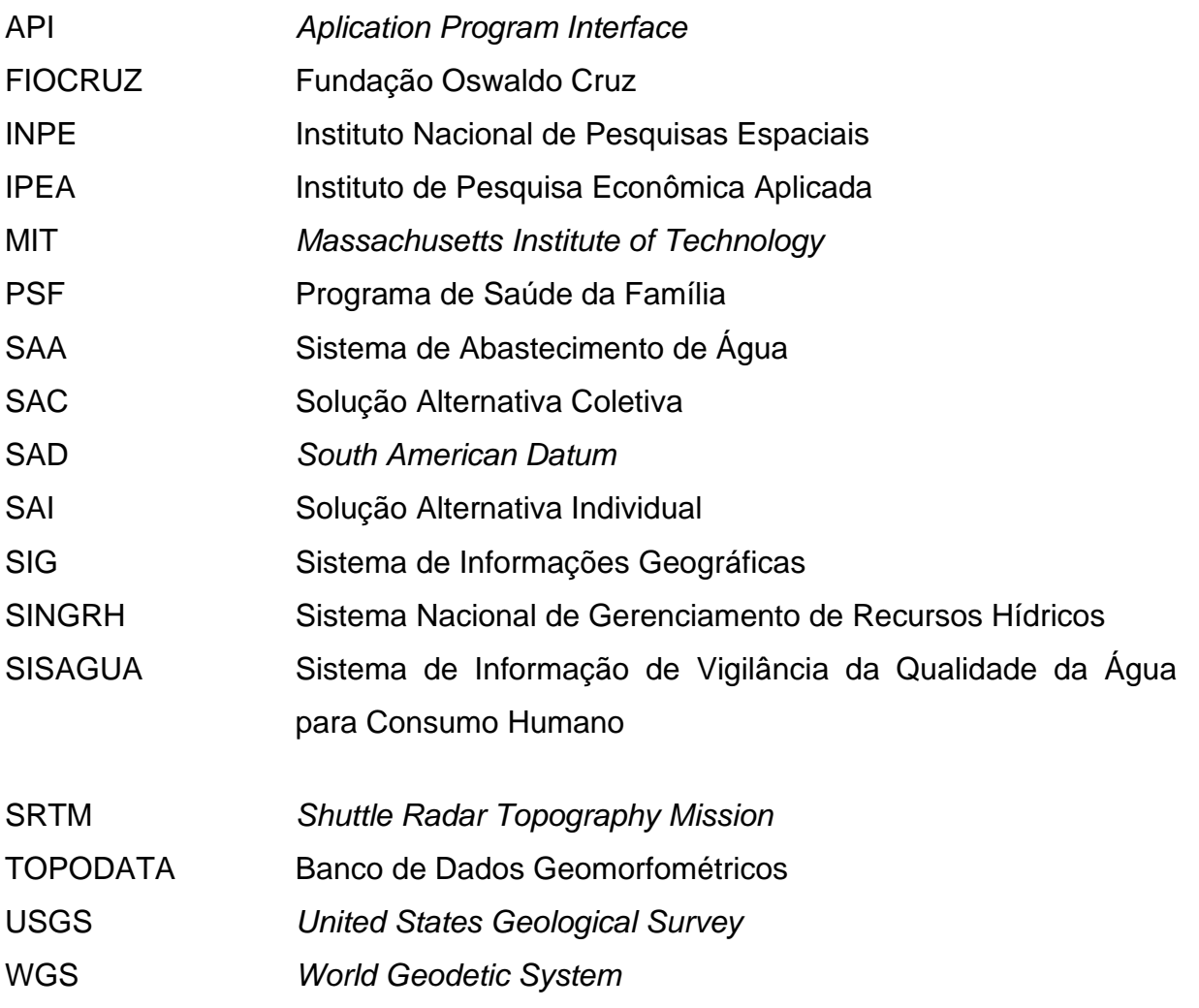

### **LISTA DE FIGURAS**

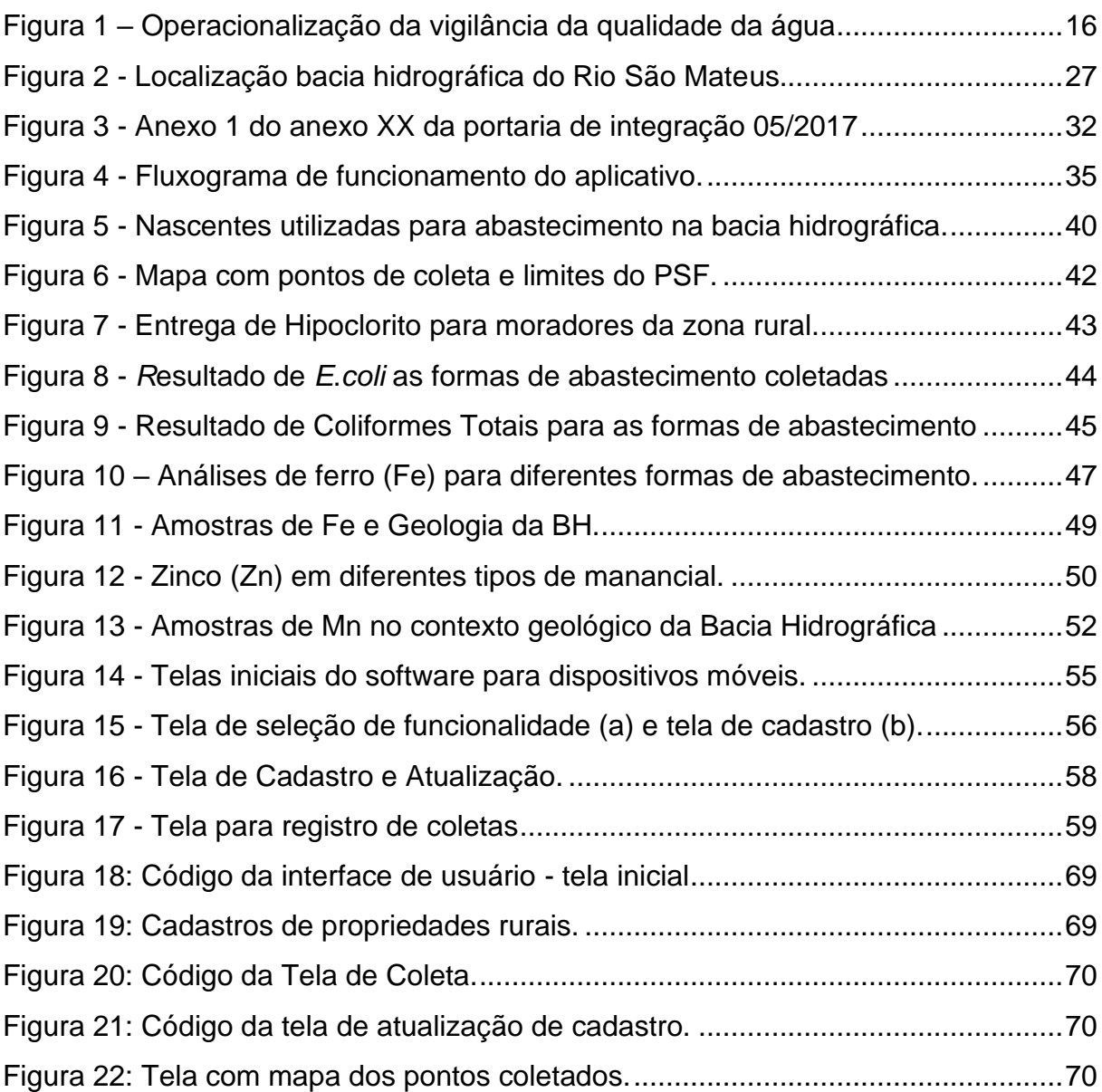

### **LISTA DE TABELAS**

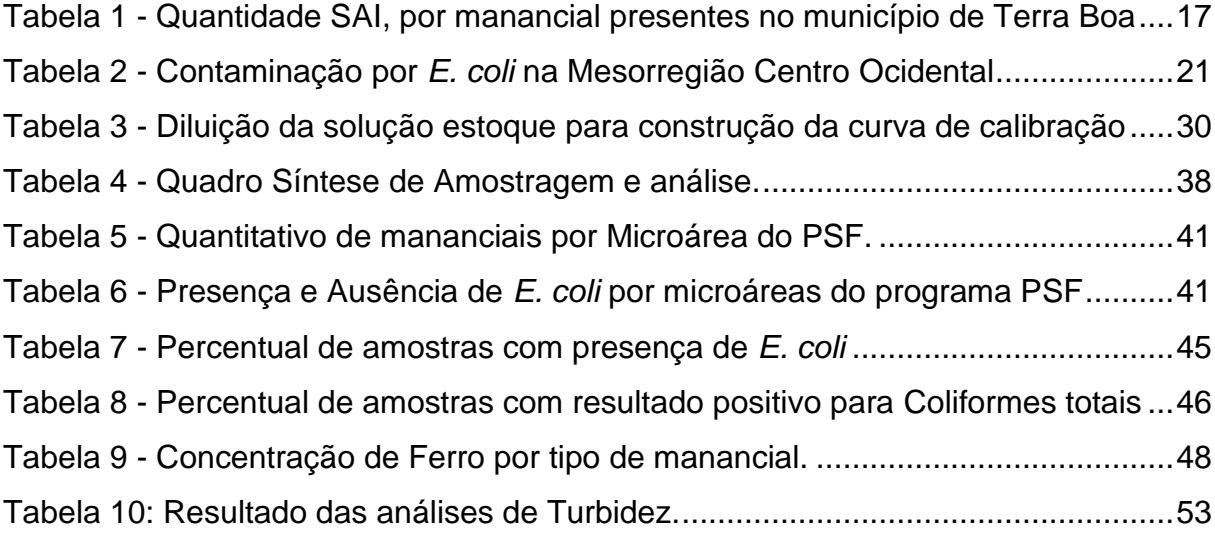

# **SUMÁRIO**

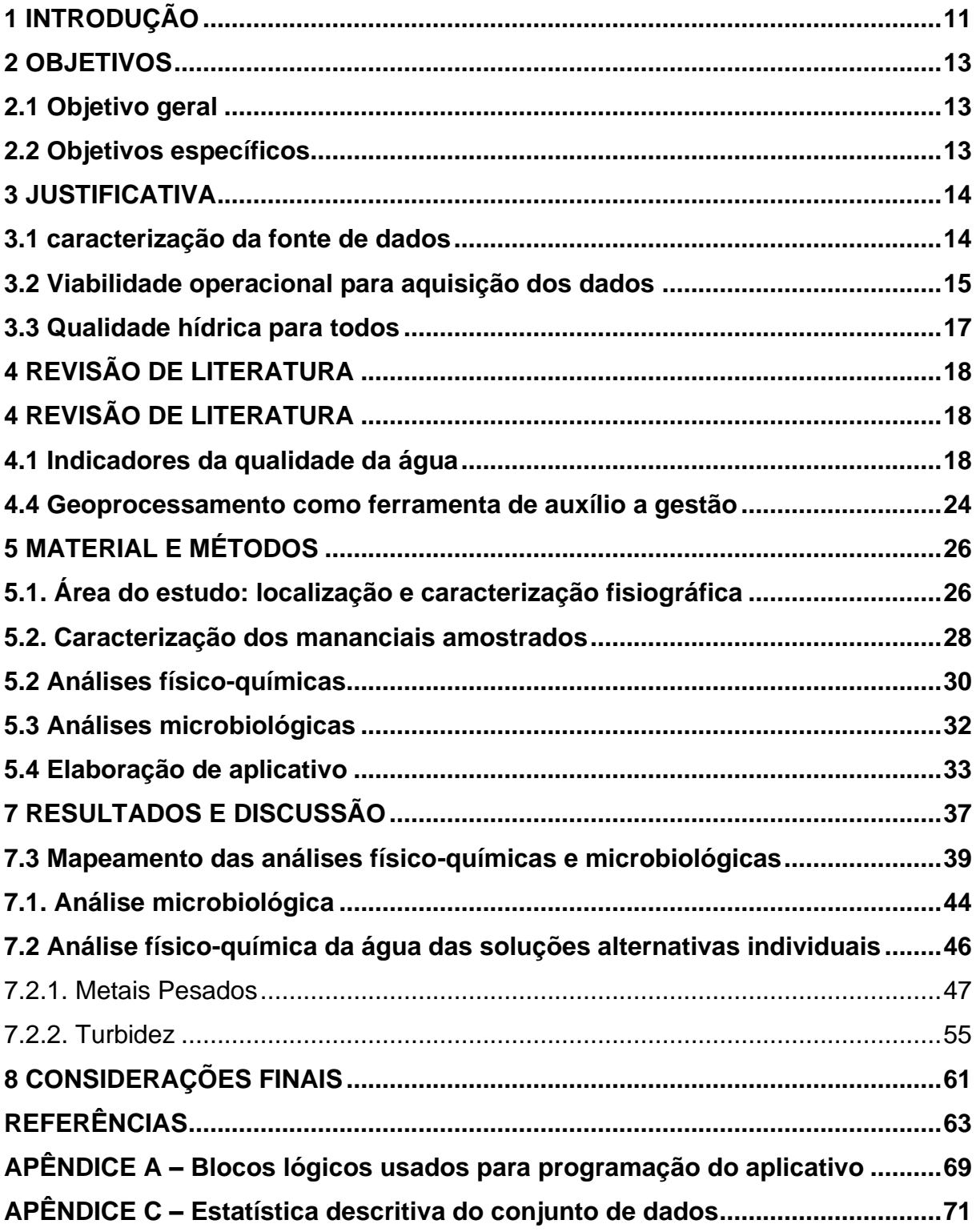

#### <span id="page-11-0"></span>**1 INTRODUÇÃO**

O consumo público da água e o direito ao seu acesso pelas gerações atuais e futuras são princípios basilares da Lei n. 9.433/1997, que institui a Política Nacional de Recursos Hídricos. Entretanto, muitas vezes a autoridade tem dificuldade de garantir esse acesso, tampouco que a fonte de água esteja seguramente dentro dos padrões de potabilidade estabelecidos pela legislação.

A legislação que dispõe sobre o padrão de potabilidade, Portaria de consolidação 05/2017 ou Portaria 2.914/2011, do Ministério da Saúde, também estabelece quais são as formas de abastecimento de água (BRASIL, 2011). Do mesmo modo, a Portaria CONAMA 357/05, dispõe sobre a classificação dos corpos hídricos e padrões de lançamento de efluentes que, por sua vez, influenciam diretamente nas condições de potabilidade do corpo hídrico.

O Artigo 5º da Portaria n. 2.914 de outubro de 2011 (referendada pela Portaria de Consolidação 05/2017) estabelece três classes de uso da água, a saber: i) Sistema de Abastecimento de Água para Consumo Humano (SAA), uma modalidade de abastecimento que envolve todo o conjunto de obras civis e equipamentos destinados a captação e fornecimento coletivo de água tratada, localizada em áreas urbanizadas; ii) Solução Alternativa Coletiva (SAC), consistindo na modalidade de fornecimento de água tratada com captação subterrânea ou superficial, com ou sem canalização e sem rede de distribuição e, portanto, de menor porte que o sistema de abastecimento e; iii) Solução Alternativa Individual (SAI), uma modalidade de abastecimento que atenda a domicílios familiares com única família, geralmente localizada na zona rural (BRASIL, 2011).

Dentre as formas de abastecimento supracitadas, a última é a que apresenta maior risco de contaminação. O risco é decorrente da inexistência de tratamento regulamentado pela lei, bem como da dificuldade ao acesso das outras formas de abastecimento citadas, em razão da distância de algumas propriedades da sede dos municípios.

Por outro lado, as soluções individuais também estão sujeitas à vigilância da qualidade da água, o que deve implicar num conjunto de medidas adotadas pela autoridade de saúde pública dos municípios que, considerando o contexto socioambiental do local, deve avaliar se o consumo da água apresenta risco a saúde humana. Inicialmente, essas ações são feitas por meio do monitoramento das fontes

de água usadas para o consumo, através de coletas para análise de parâmetros que estão elencados na Portaria supracitada e, posteriormente, alimentados no Sistema de Informações de Vigilância de Qualidade da Água para Consumo Humano, o SISAGUA. Através desse ambiente, o gestor pode interagir com dados de cadastros, controles, fiscalização e coletas.

Os dados do sistema permitem avaliar as condições de potabilidade das diversas fontes de abastecimento. Apesar disso, esse sistema não está totalmente interligado com outros setores do poder público, de modo que a informação gere ações voltadas para precaução e saneamento. Além desta avaliação, é exigido pela portaria 2.914 de 2011, que as autoridades de saúde municipais desencadeiem ações efetivas para a redução do risco de contaminação dos mananciais. Como visto, a ausência de uma caracterização das causas que levam a contaminação dos corpos hídricos torna mais difícil a atuação do poder público na redução da contaminação dos mananciais.

Análises da qualidade da água do município de Terra Boa - Paraná tem demonstrado presença de contaminantes em algumas amostras coletadas na zona rural (BLANC*;* CALDERAN; LOZADA, 2019). São especialmente preocupantes os contaminantes associados a transmissões de doenças do aparelho digestivo, como gastroenterites. Mesmo que a análise das amostras de água seja uma forma de se conhecer sobre a potabilidade da mesma, ainda há dificuldades em relacionar essas informações com os possíveis agentes contaminantes, bem como, coletar os dados de forma mais eficiente e de modo que permita ações de planejamento, gestão e conscientização sobre o uso desses recursos.

Esse problema é assinalado pela dificuldade de articulação entre os diferentes setores da secretaria de saúde municipal, com os setores de vigilância em saúde e atenção básica. Em outras palavras, os agentes que monitoram a saúde dos produtores rurais desconhecem as fontes de água que estes utilizam, tampouco tem conhecimento do estado de contaminação dessas fontes.

Assim, este trabalho buscou avaliar a aplicabilidade de ferramentas para caracterizar e avaliar em termos ambientais as nascentes, poços escavados e os poços tubulares profundos utilizados como fonte de acesso a água potável na bacia hidrográfica do Rio São Matheus, no município de Terra Boa – Paraná, com o auxílio de ferramentas gratuitas para o levantamento e coleta de dados acerca dessas formas de abastecimento.

#### <span id="page-13-0"></span>**2 OBJETIVOS**

#### <span id="page-13-1"></span>**2.1 Objetivo geral**

Verificar a aplicabilidade de ferramentas gratuitas de geotecnologias na avaliação ambiental e gerenciamento da qualidade das fontes de água utilizadas para consumo humano na bacia hidrográfica do Rio São Mateus, município de Terra Boa – Paraná.

#### <span id="page-13-2"></span>**2.2 Objetivos específicos**

• Verificar se as características físico-químicas da água das propriedades rurais da bacia do rio são Mateus estão de acordo com a Portaria 2.914/2011-Portaria de Consolidação 05/2017;

• Analisar se as características microbiológicas da água das propriedades rurais atendem a Portaria 2.914/2011 - Portaria de Consolidação 05/2017;

• Desenvolver um aplicativo (software) para dispositivo móvel para levantamento de dados geográficos e cadastrais de imóveis rurais que utilizem soluções alternativas de abastecimento de água.

#### <span id="page-14-0"></span>**3 JUSTIFICATIVA**

#### <span id="page-14-1"></span>**3.1 caracterização da fonte de dados**

A Lei Federal no. 9.433, de janeiro de 1997, que instituiu a política nacional de recursos hídricos, trouxe a necessidade da implementação do plano de bacia hidrográfica como um de seus instrumentos para se operacionalizar o comitê de bacias hidrográficas. Uma das características do plano de bacia consiste na caracterização técnica das bacias e microbacias pertinentes a um território hidrográfico delimitado por um comitê específico. Deste modo, a escolha da bacia hidrográfica como unidade territorial de análise, além de evidenciar características físicas comuns da paisagem, permite análise das deliberações acerca de classificação e uso dos recursos hídricos por meio do comitê hidrográfico.

Conforme o Plano de Saneamento do município de Terra Boa, a população urbana é abastecida com água tratada. Contudo, este plano não apresenta disponibilidade de tratamento de água ou efluente da população rural. No Plano consta apenas a "evolução da população" onde é projetado um decréscimo de mais da metade da população rural (atualmente 1.296 habitantes) para o ano de 2042 (TERRA BOA, 2009). Além disso, os resultados das coletas de água disponibilizados no SISAGUA para o ano de 2019 apontam uma quantidade significativa de imóveis rurais (com fonte de água oriundas de soluções alternativas individuais) contaminados por *Escheria coli* (BLANC*;* CALDERAN; LOZADA, 2019).

Adicionalmente, a análise de dados extraídos do SISAGUA revela que entre 2014 e 2018, dentre as 210 análises realizadas na zona rural do município de Terra Boa, 71 amostras (aproximadamente 34%) apresentaram ocorrência de *Escherichia coli* (BLANC*;* CALDERAN; LOZADA, 2019). Tratase de um microrganismo termotolerante que quando presente na água, indica sua contaminação por fezes de animais de sangue quente, o que pode incluir a espécie humana.

No município de Terra Boa – Paraná, as Soluções Alternativas Individuais (SAI) como fonte de água subdividem-se em formas de captação de água denominadas de nascentes, poços freáticos ou poços tubulares

profundos (comumente chamados de "poços semiartesianos" ou "poços artesianos"). Em função da baixa qualidade microbiológica de algumas dessas fontes e da inexistência de tratamento (pelo menos regulamentado), as SAI são as formas de abastecimento de água para o consumo que apresentam maior risco de contaminações(BLANC*;* CALDERAN; LOZADA, 2019.

Mesmo diante do conhecimento acerca da contaminação das SAI, o município encontra dificuldades para realizar a desinfecção de tais fontes, ou mesmo, mitigar esta contaminação. O primeiro desses empecilhos refere-se a dificuldade da realização das coletas em zonas rurais remotas, até mesmo em localizar os moradores dessas regiões. Outro desafio se constitui no acompanhamento das famílias após análise e detecção das fontes contaminadas, procurando saber, por exemplo, se o produtor rural está fazendo o devido uso da solução de hipoclorito, destinada ao tratamento da água. E por fim, cabe citar que pouco se tem feito no sentindo de investigar as causas das doenças agudas do aparelho digestivo, tão pouco se possuem relação com o consumo de fontes alternativas de água.

#### <span id="page-15-0"></span>**3.2 Viabilidade operacional para aquisição dos dados**

A fonte de aquisição prévia dos dados é o Sistema de Vigilância da qualidade da água, o SISAGUA. Atualmente, a Portaria de integração nº. 5/2017 do Ministério da Saúde atualiza e referenda o controle da qualidade da água potável através desse sistema. Este controle é feito por intermédio do Sistema Único de Saúde e de suas diversas instâncias, como a Agência Nacional de Vigilância Sanitária, bem como as superintendências estaduais de Vigilância Sanitária. A administração e divulgação dos dados de coleta é feito através do SISAGUA, o sistema de informações da qualidade da água. Os dados do sistema são publicados periodicamente e incluem todos os padrões analisados pelas concessionárias que fornecem água potável, pelos sistemas coletivos (aqueles que atendem menor número de domicílios/empresas se comparados as concessionárias) e os sistemas individuais, comumente encontrados na zona rural (BRASIL, 2011).

Dentre as ações de atenção básica voltadas ao controle da água potável, está a alimentação do SISAGUA (Figura 1). Segundo Junior *et al.* (2019), esta ação se refere ao registro das formas de abastecimento no município bem como dos dados de monitoramento (coleta e fiscalização) que vão possibilitar a análise, avaliação e produção de informações úteis ao gerenciamento de risco associado ao consumo da água.

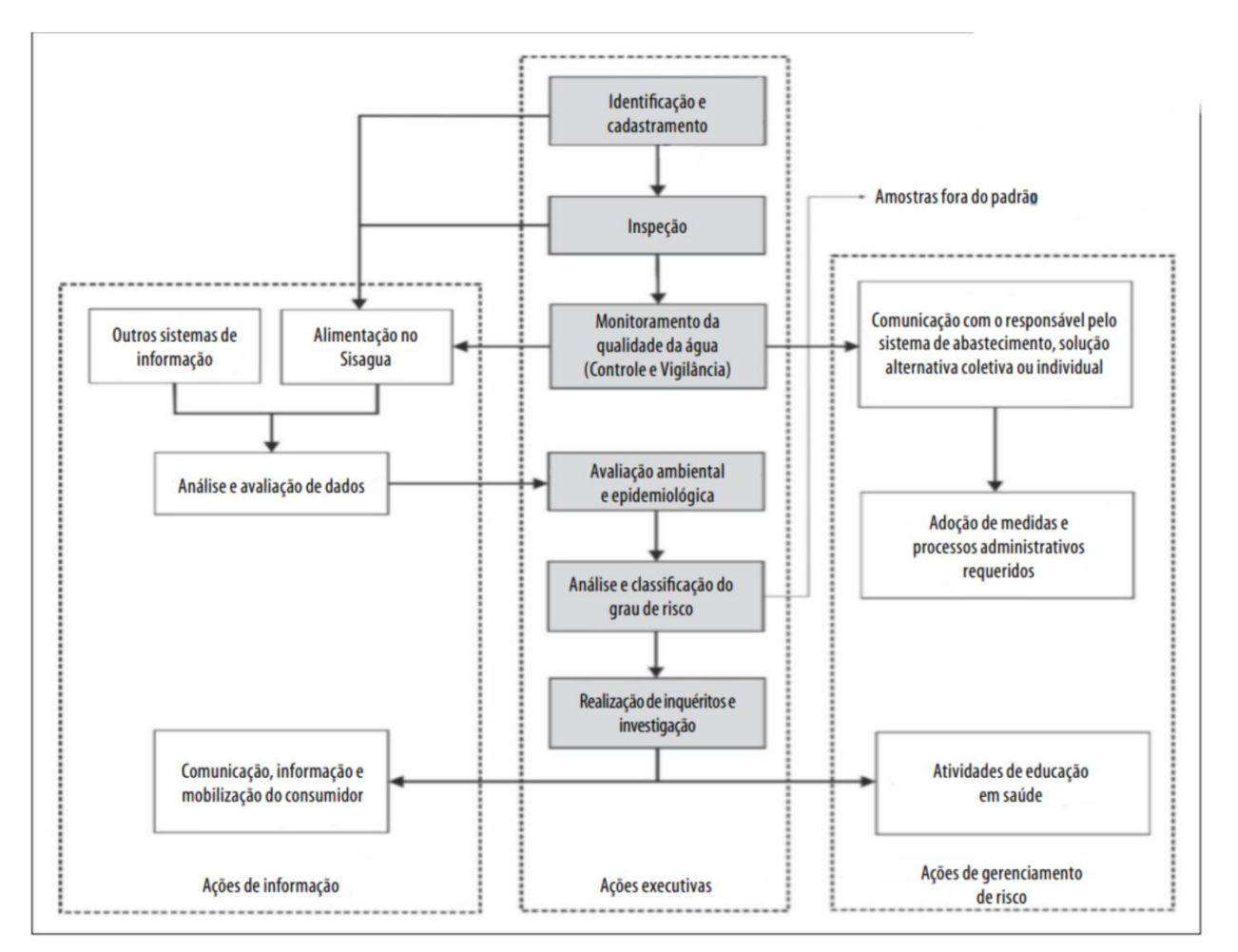

**Figura 1 – Operacionalização da vigilância da qualidade da água**

**Fonte: Junior** *et al.* **(2019, p. 3).**

Deste modo, o sistema incorpora dados cadastrais e de análise que podem ser extraídos e, com o auxílio de ferramentas de geoprocessamento, utilizados para mapear unidades familiares isoladas com baixo acesso a água em condições adequadas de potabilidade. A intenção deste mapeamento seria de subsidiar as demais ações da vigilância da qualidade da água, bem como de integrar tais atividades com aquelas associadas a saúde da família, disponibilizando aos profissionais do Programa de Saúde da Família (PSF), uma base de dados com o endereço e situação da qualidade da água em sua área de atenção (JUNIOR *et al.*, 2019).

#### <span id="page-17-1"></span>**3.3 Qualidade hídrica para todos**

Segundo a principal meta traçada pelo sexto Objetivo do Desenvolvimento Sustentável da Organização das Nações Unidas, até o ano de 2030 o Brasil deve alcançar o acesso universal e equitativo a água potável e segura para todos (Instituto de Pesquisas Econômicas Aplicadas, 2019). Essa meta implica na abrangência das soluções alternativas individuais, mesmo aquelas localizadas mais isoladamente. Neste contexto, o município de Terra Boa, possuí um total de 223 soluções alternativas individuais cadastradas no SISAGUA, todas sujeitas a vigilância da qualidade da água (Tabela 1).

<span id="page-17-0"></span>**Tabela 1 - Quantidade SAI, por manancial presentes no município de Terra Boa**

| <b>Tipo de Manancial</b> | Quantidade |  |  |  |
|--------------------------|------------|--|--|--|
| <b>Nascentes</b>         | 116        |  |  |  |
| Poço tubular Profundo    | 41         |  |  |  |
| Poço Escavado Raso       | 66         |  |  |  |
| Total                    | 223        |  |  |  |

#### **Fonte: Sistema de Vigilância as Qualidade da Água – SISAGUA;**

Apesar de serem realizadas análises de rotinas nesses locais (físico-química e microbiológica), observa-se a recorrência de contaminações que não são solucionadas de forma eficaz. Essa ausência de medidas adotadas, muitas vezes associadas a dificuldade no deslocamento em relação a algumas moradias remotas na zona rural, sugerem a necessidade de incorporar novas ações que auxiliem na vigilância da qualidade da água. Acredita-se assim que, com o uso de geotecnologias para o mapeamento dessas fontes individuais de água, possa se integrar os dados de vigilância com as atividades do Programa de Saúde da Família que, geralmente, situam-se mais próximas da zona rural(BLANC*;* CALDERAN; LOZADA, 2019)..

#### <span id="page-18-0"></span>**4 REVISÃO DE LITERATURA**

A compreensão dos fatores envolvidos na contaminação da água para uso humano desafia uma análise baseada em apenas uma área do conhecimento. Deste modo, o aporte teórico para essa pesquisa deve ser multidisciplinar, envolvendo estudos ambientais em diferentes áreas do conhecimento, como a Geografia, a Hidrologia, a Geologia e a Climatologia.

Com efeito, os estudos ambientais realizados nas regiões mais próximas a bacia hidrográfica do rio São Mateus, concentram-se, quase que exclusivamente, na área da geomorfologia fluvial. Souza, Souza e Bueno (2016) e Souza e Crispim (2013) realizaram a classificação hidrológica e morfológica de bacias hidrográficas da região (Rio Claro e Rio Ligeiro, respectivamente).

Santos, Lenzi e Rodrigues (2008), identificaram a presença de metais pesados em amostras de água coletadas no leito do rio Ivaí, receptor do Rio São Matheus, em desacordo com a legislação CONAMA 357/05.

A adoção da bacia hidrográfica como unidade de análise também permite uma perspectiva espacialmente integrada de fisionomias naturais e artificiais e do uso e ocupação do solo. Conforme Moraes e Lorandi (2016), os mapas de uso e ocupação do solo de uma bacia hidrográfica são comumente elaborados a partir de imagens multiespectrais de média resolução espacial (entre 10 a 30 m). Esta característica equivale a maior capacidade de reconhecimento e diferenciação de diversos elementos na paisagem pautando-se na resposta espectral do alvo. Geralmente, as imagens utilizadas para a elaboração desses mapas são disponibilizadas gratuitamente por órgãos governamentais como o *United States Geological Survey* (USGS) e o Instituto Nacional de Pesquisas Espaciais (INPE).

#### <span id="page-18-1"></span>**4.1 Indicadores da qualidade da água**

As discussões sobre os aspectos patológicos de alguns microrganismos presentes na água são essenciais para o entendimento do comportamento de patógenos e sua dispersão no meio hídrico. Esses patógenos são as causas de diferentes enfermidades, como doenças diarréicas, hepatite A, febre tifoide e paratifoide, cólera e parasitoses, dentre outras. Essas doenças são consideradas Doenças Relacionadas ao Saneamento Ambiental Inadequado, cuja sigla é DRSAI. Também se considera outras formas de transmissão, como a picada de insetos – a exemplo da dengue e da malária – ou o contato do corpo com águas contaminadas, caso da leptospirose e da esquistossomose (YAMAGUCHI *et al.,* 2013).

No contexto nacional, observa-se trabalhos como o de MAGALHÃES, SILVA e RIBEIRO (2012) acerca de nascentes situadas na bacia hidrográfica do Rio Verde (GO). Neste estudo foram encontradas nascentes em estado de baixa conservação. Conduzido pelo índice de impacto ambiental, as nascentes foram classificadas de acordo com características visuais. Os resultados apontaram 6 nascentes como ruim (classe D) e 12 em estado péssimo (classe E). Segundo os autores, estes resultados estão associados a impactos ocasionados pela pressão antrópica no local exemplificadas por práticas de atividades econômicas, urbanização e falta de controle sobre as áreas de proteção legal.

Em análise macroscópica e de qualidade da água, Medeiros *et al.* (2020), avaliaram aspetos físicos, químicos, de agrotóxicos como o 2,4-d, a atrazina e o glifosato, bem como macroscópicos de fontes situadas em na bacia do rio São Domingos, Santa Catarina. Seus resultados apontaram que 66% das nascentes não possuem proteção natural ou artificial e que nenhuma nascente distava mais de 100 metros da área de plantio. Além disso, foi detectada atrazina, um agrotóxico que se movimenta com facilidade no solo, bem como a presença de coliformes totais e *Echerichia coli* em todas as nascentes. Além das condições hidrogeológicas impróprias da área, os autores apontam o manejo sustentável, através de práticas de conservação do solo e proteção da mata, como uma alternativa para mitigar os efeitos da contaminação.

Em um estudo de caso do município de Santa Rosa do Sul/SC, Simão *et al.* (2020) concluem que a água de 90% das nascentes é considerada imprópria para o consumo, apresentando contaminações por organismos do tipo coliformes termotolerantes. Além disso, foram realizadas análises de minerais em dissolução e pH, que segundo os autores do estudo, estão associados ao tipo de substrato rochoso.

Diferentes estudos no estado do Paraná têm caracterizado a qualidade de água consumida pela população do campo. Daneluz e Tessaro (2015), avaliando a qualidade da água em propriedades rurais na região sudeste do Paraná, concluem que apenas 7% das nascentes avaliadas e 42% dos poços rasos não possuem contaminação que compromete o uso da água como água potável. Avaliam ainda que, a utilização dessas fontes alternativas, bem como a falta de conhecimento acerca de contaminações e as formas de mitigá-las, expõe a comunidade rural a doenças de veiculação hídrica.

Do mesmo modo, França e Dalla-Villa (2020), partindo de análise macroscópica de nascentes de cabeceira de drenagem na área urbana do município de Umuarama, Região Nordeste do Paraná, mostram que 60% dos pontos avaliados estão em péssimas condições de preservação e vem sofrendo pressão antrópica. Além disso, cita a ocorrência do descumprimento da lei de proteção arbórea no entorno das nascentes como uma das formas de pressão antrópica que contribuem para a poluição desses corpos hídricos.

A partir da análise destes trabalhos apresentados, especialmente Simão *et al.* (2020), é possível depreender que encarregar o próprio consumidor do controle de sua água é uma postura que costumeiramente não gera resultados positivos, uma vez que não dispõe de conhecimento técnico apropriado para tanto. Ou seja, deve ser realizado a vigilância da qualidade da água no meio rural por órgãos competentes. De outro lado, a obrigatoriedade da vigilância da água no meio rural onde ocorre o uso para o consumo humano através de fontes alternativas já se encontra disposta na legislação. Segundo a Portaria de integração 05 de 2017: "Art. 4º Toda água destinada ao consumo humano proveniente de solução alternativa individual de abastecimento de água, independentemente da forma de acesso da população, está **sujeita à vigilância** da qualidade da água. (Origem: PRT MS/GM 2914/2011, Art. 4º)" (BRASIL, 2017).

Conforme Blanc*,* Calderan e Lozada (2019), ao analisarem a presença de contaminação microbiológica em quatro municípios da Região Meso-centro Ocidental do Paraná (Tabela 2), identificaram altos índices de contaminação, principalmente em nascentes e poços freáticos.

|                            | Ausente | <b>Presente</b> | Total<br>geral |
|----------------------------|---------|-----------------|----------------|
| <b>SAI - Boa Esperança</b> | 82,78%  | 17,22%          | 100,00%        |
| <b>SAI - Luiziana</b>      | 52,10%  | 47,90%          | 100,00%        |
| <b>SAI - Quinta Do Sol</b> | 44.32%  | 55,68%          | 100,00%        |
| <b>SAI - Terra Boa</b>     | 66,19%  | 33,81%          | 100,00%        |
| <b>Total geral</b>         | 61,59%  | 38,41%          | 100,00%        |

<span id="page-21-0"></span>**Tabela 2 - Contaminação por** *E. coli* **na Mesorregião Centro Ocidental**

**Fonte: Sistema de Vigilância as Qualidade da Água – SISAGUA, 2019.**

Ainda conforme Blanc*,* Calderan, Lozada (2019), coliformes totais estiveram presentes em 80% das nascentes (NA) coletadas, 65% dos Poços Tubulares Profundos (PTP) e 74% dos poços freáticos. Por sua vez, *Escherichia coli* foi detectado em 47% das nascentes, 21% dos poços tubulares profundos e 45% dos poços freáticos. De modo geral, os resultados apontaram maior contaminação por coliformes totais em nascentes (81%) e Poços Escavados Rasos (74%), seguido de Poços Tubulares Profundos (65%), por *E. coli* em NA (47,4%), seguidos de PF (45%). Já os poços artesianos foram menos afetados por coliformes totais e *E. coli*.

Analisando individualmente, coliformes totais (Gráfico 1) ocorreram com maior frequência em Poços freáticos de Luiziana (100%) e Quinta do Sol (94,3%). Em nascentes, a contaminação ocorreu principalmente no município de Quinta do Sol (98,3%) e de Luiziana (86%).

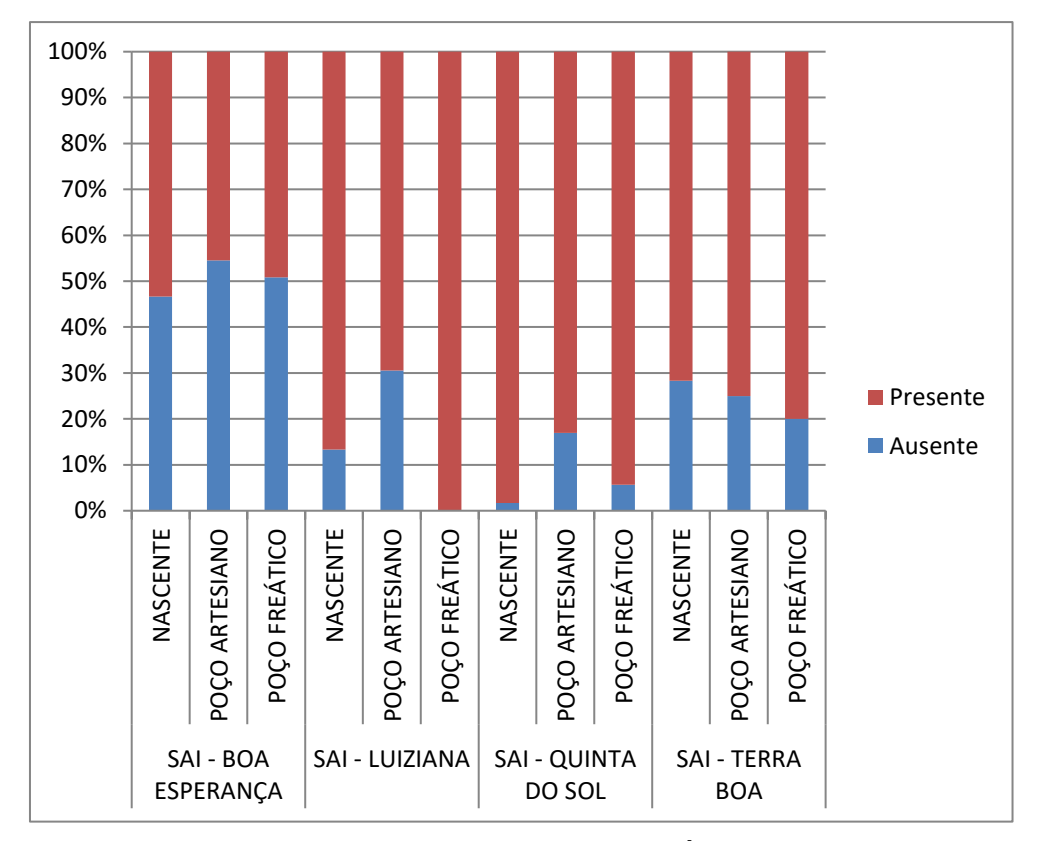

**Gráfico 1 - Presença e ausência de Coliformes Totais em municípios da Mesorregião Centro Ocidental.**

**Fonte: Sistema de Vigilância as Qualidade da Água – SISAGUA, 2019.**

Por sua vez, a presença de *E. coli* foi observada predominantemente em poços freáticos (75,9%) e nascentes (60%), do município de Quinta do Sol e em nascentes (61,33%) e poços freáticos (55,68%) em Luiziana (gráfico 2).

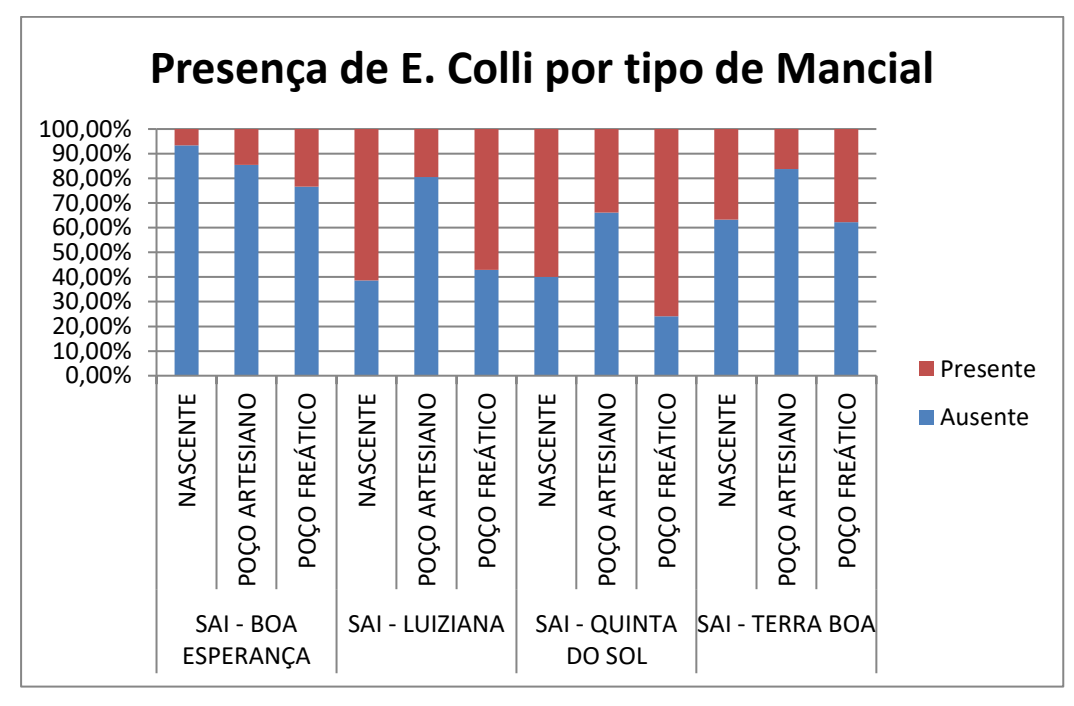

**Gráfico 2 - Presença e ausência de** *E. coli* **em municípios da Mesorregião Centro Ocidental**

**Fonte:** Sistema de Vigilância as Qualidade da Água – SISAGUA, 2019**.**

O estudo apontou vulnerabilidade das SAI, independente da fonte fornecedora de água nas quatro cidades analisadas. Neste caso, formas alternativas de tratamento, como o uso de hipoclorito, filtragem e fervura são ações recomendadas para a população atendida por esse tipo de modalidade de abastecimento de água.

Apesar da disponibilidade dos dados apresentados acima, não são realizadas análises de outros parâmetros (inorgânicos, agrotóxicos, metais pesados) nas formas de abastecimento individual da zona rural, tampouco análises que quantifiquem essa contaminação. Consoante a isso, Santos e Jesus (2014) apontam a ocorrência desses componentes, no rio Subaé (Bahia), a taxas acima do preconizado pela resolução CONAMA no. 357/05, bem como pela Portaria no. 05/2017, do Ministério da Saúde.

Do mesmo modo, a ausência de dados acerca do nível de contaminação por bactérias patogênicas nas formas de abastecimento identificadas, impossibilita o dimensionamento das ações a serem executadas para proteção, tratamento ou recuperação para a fonte do recurso hídrico.

Como visto, a maioria dos trabalhos apresenta os aspectos de contaminação da água sem explicitar para os motivos ou propor medidas corretivas para os agentes envolvidos com a qualidade da água. Apesar da pertinência desses estudos como identificadores da condição de contaminação, para que possam ser utilizados como base de planejamento, é necessário a indicação da origem da contaminação, pois, o tipo de contaminação e sua origem é que vão determinar as ações voltadas para a melhoria das fontes contaminadas.

#### <span id="page-24-0"></span>**4.4 Geoprocessamento como ferramenta de auxílio a gestão**

As ferramentas disponíveis para mapeamento digital podem fornecer um importante auxílio em diversos níveis da gestão e fiscalização de recursos hídricos. Na coleta de dados acerca de uma fonte de água, os dados de localização são indispensáveis para se observar a disseminação de uma contaminação ou, a partir de uma combinação de dados demográficos com dados de recursos hídricos, quantas unidades residenciais dependem daquela fonte.

Conforme Longley *et al.* (2013) os Sistemas de Informação Geográfica (SIGs) podem ser aplicados para o planejamento governamental da assistência médica. O mesmautoria própria exemplifica a utilização dos SIGs no planejamento da assistência médica ou na análise temporal e espacial de doenças e possíveis focos associados ao ambiente.

Mendonça *et al.* (2014) destacam o papel da geoprocessamento aplicado a saúde. Segundo os autores, a adoção dessa tecnologia envolve um conjunto de técnicas que permite a discretização do espaço em unidades estratégicas formando feições poligonais que são passíveis de serem modeladas digitalmente. Em outras palavras, os SIGs permitem a fácil divisão de um município em diversos territórios, cada um com unidade de saúde responsável pela atenção básica à população. Esta tem sido umas das estratégias epidemiológicas mais utilizadas, pois permite o reconhecimento do desenvolvimento espacial das doenças, assim como a racionalização de recursos.

Os estudos de Magalhães *et al.* (2012), Medeiros *et al.* (2020), Simão *et al.* (2020), França e Dalla-villa (2020), utilizam técnicas de geoprocessamento para a apresentação das análises em mapas que auxiliam na localização do corpo hídrico contaminado. Apesar disso, nenhum desses produtos de geoprocessamento emprega outros aspectos que podem ser utilizados na gestão de recursos hídricos, como por exemplo, integrar camadas que mapeiem (em polígonos) os territórios do Programa de Saúde da Família.

Sidival: senti falta de uma revisão sobre a interface da Vigilância Sanitária, do Programa de Saúde da Família em relação à qualidade da água e os trabalhos oriundos dessas ações interrelacionadas e também de outros exemplos do uso do SIG associado a temática qualidade da água.

### <span id="page-26-0"></span>**5 MATERIAL E MÉTODOS**

#### <span id="page-26-1"></span>**5.1. Área do estudo: localização e caracterização fisiográfica**

A bacia hidrográfica analisada por essa pesquisa situa-se na unidade hidrográfica do Paraná I e Baixo Ivaí (Figura 2), com comitê de bacia hidrográfica assim nomeado. A área da Bacia hidrográfica do rio São Mateus situa-se entre os municípios de Terra Boa e Jussara e apresenta como uso e cobertura predominante a agricultura anual (RH ENGENHARIA E CONSULTORIA, 2015).

Conforme classificação de Köppen, o clima da bacia é do tipo Cfa, com verões quentes e chuvosos, amplitude de temperaturas que variam de 18º C a 22ºC, baixa incidência de geadas. Ainda segundo o plano de bacia, a partir da análise dos dados de 34 estações pluviométricas que abrangem o território da bacia hidrográfica, a precipitação média fica em torno de 1450 mm ao ano, com valores entre 1240,3 mm e 1699,1 mm de média máxima anual. Em termos de distribuição anual, o período menos chuvoso concentra, em média, 40% desse montante enquanto 60% ocorrem no período mais chuvoso não havendo assim, variação acentuada dessa distribuição anual (RH ENGENHARIA E CONSULTORIA, 2015).

A bacia hidrográfica do rio São Mateus está inserida no contexto geológico do Baixo Ivaí. Esta bacia é espacialmente caracterizada por duas litoestruturas associadas a rochas sedimentares clásticas e basálticas, formadas pelos basaltos do grupo São Bento- Formação Serra Geral (rochas magmáticas provenientes do derrame de lavas) e Bauru – Formação Caiuá, (Figura 2).

Conforme a resolução 357/2005 do Conselho Nacional do Meio Ambiente (CONAMA), o curso principal do rio São Mateus está enquadrado na Classe II. Ainda segundo esse dispositivo legal, rios dessa classe podem ser destinados ao abastecimento para consumo humano (após tratamento convencional), recreação, irrigação e aquicultura (BRASIL, 2011). Para esta classificação considera-se o nível de poluição do rio, seguindo parâmetros de qualidade como o teor de nitritos, DBO (Demanda Bioquímica de Oxigênio) e parâmetros inorgânicos, onde estão presentes os metais pesados (RH ENGENHARIA E CONSULTORIA, 2015).

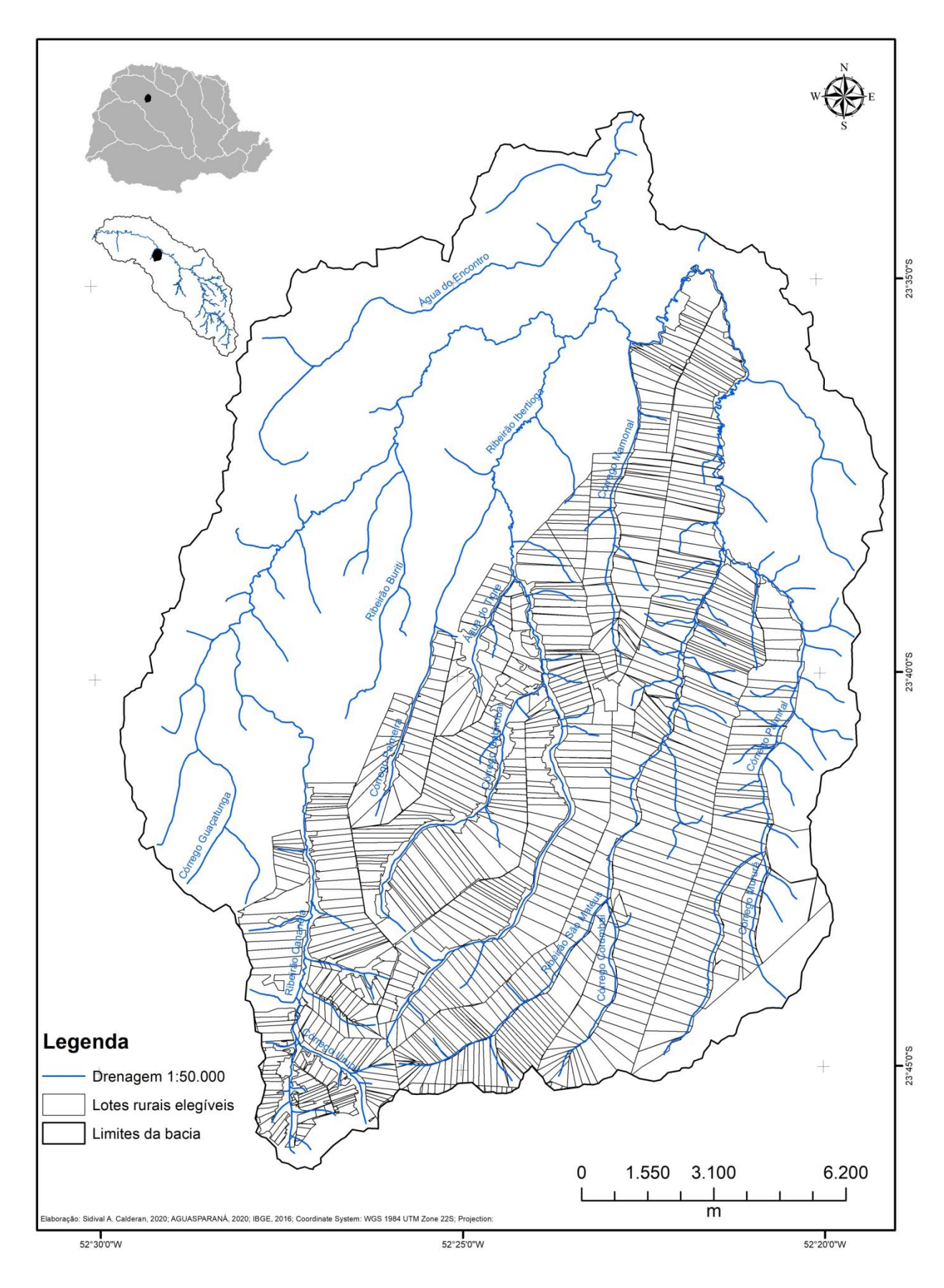

**Figura 2 - Localização bacia hidrográfica do Rio São Mateus.**

**Fonte:** Autoria própria, 2021**.**

Conforme o Instituto Paranaense de Desenvolvimento Social (2020), a população no município de Terra Boa é estimada em 16.984 habitantes e com uma população rural censitária de 2.725 habitantes.

O mapeamento das microáreas que delimitam a atuação das equipes do Programa de Saúde da Família, realizado com base na lista de endereços disponíveis em cadastro prévio, permitiu visualizar a distribuição das análises realizadas. Após a obtenção e delimitação do polígono que envolve esses registros, foi possível carregar os pontos de amostragem ao passo que se executavam as coletas. Os pontos das coletas foram obtidos em campo com o auxílio do aplicativo que, na época, ainda estava em desenvolvimento.

#### <span id="page-28-0"></span>**5.2. Caracterização dos mananciais amostrados**

A definição dos pontos de coleta foi realizada de acordo com o banco de dados do SISAGUA. Esse registro permitiu verificar se o abastecimento de água é feito a partir de nascentes, poços escavados ou poços tubulares profundos. Foram coletadas 58 amostras, sendo 34 de nascentes, 5 poços escavados e 19 poços tubulares profundos (Tabela 3) ao longo dos meses de março a dezembro de 2020.

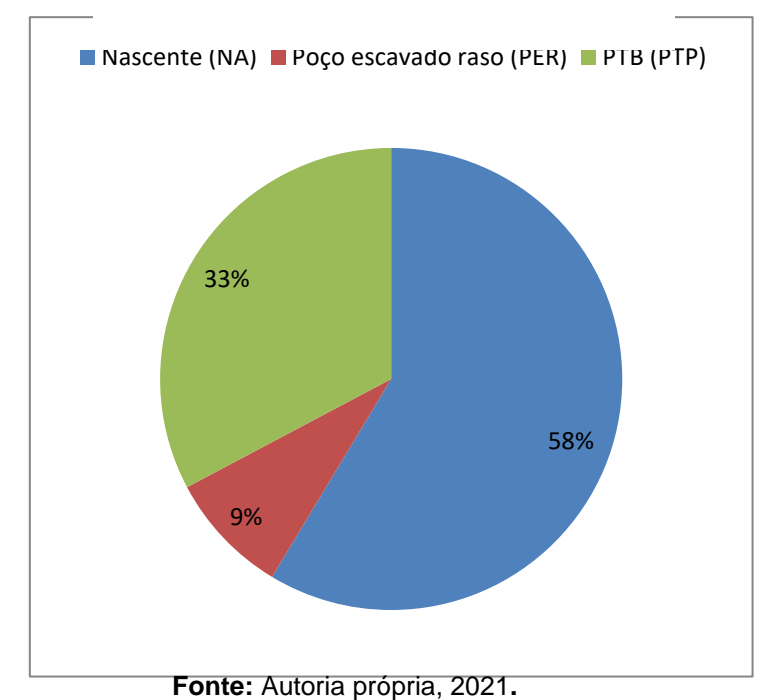

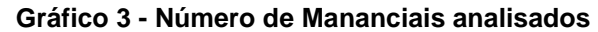

A caracterização dos mananciais pautou-se em um *checklist* das nascentes adaptado do formulário de cadastros do SISAGUA. Esta análise é composta pela caracterização da nascente quanto a forma de exfiltração, podendo ser pontual, difusa ou múltipla e pela avaliação de aspectos ambientais através da análise de perceptíveis visualmente (apêndice A).

Segundo Magalhães, Silva e Ribeiro (2012), a exfiltração pode ser pontual quando apresenta a ocorrência do fluxo d'água em um único ponto do terreno. É difusa, quando não possui um único ponto de vazão definido no terreno, ou seja, apresenta vários afloramentos. É múltipla quando existem afloramentos de água em vários pontos e áreas distintas, mas que configuram apenas uma nascente.

Os dados cadastrais levantados *in loco* foram ssociados a localização das nascentes e salvos em arquivos locais do tipo texto, separadamente. Conforme Handa (2017), o sistema de coordenadas utilizado pelo sensor dos Sistemas de Navegação Global por Satélites (GNSS) dos dispositivos móveis com sistema Android é o WGS84, o que implica no uso de um sistema de coordenadas compatível. Os dados de campo coletados serão armazenados em ambiente de Sistemas de Informação Geográfica (SIG).

As imagens do satélite SENTINEL 2 têm sido largamente utilizadas para o levantamento de característica fisiográficas da paisagem. Seu uso vem apresentando resultados importantes para finalidade de classificação de uso do solo (REX, 2018), determinação de biomassa, entre outras aplicações. É um satélite de monitoramento terrestre que gera imagens em 12 bandas espectrais e com resolução espacial de10 metros (ZHENG el al., 2017).

Do mesmo modo, o mapeamento hidrográfico foi realizado com base nos dados vetoriais obtidos do Instituto Água e Terra (IAT) em escala de 1:50.000 e corrigidos com auxílio de imagens orbitais, bem como com o auxílio de dados de Modelo digital de Elevação (MDE) da *Shuttle Radar Topography Mission* (SRTM de 60 metros), também disponíveis no IAT, com resolução 60 metros. Os dados de MDE também serão utilizados para elaborar a carta de declividade e hipsometria para a bacia. Esses dados foram rocessados no software *QGIS™* (versão 3.10), onde foi possível extrair essas informações através da utilização de algoritmos próprios. Por fim, como pano de fundo para o mapeamento das amostras coletadas, será elaborado um mapa onde serão poligonizadas as áreas abrangidas pelo

programa de saúde da família. Para isso, foram georreferenciados os dados oriundos do cadastro de propriedades rurais contidos no SISAGUA.

O mapa para a gestão da qualidade da água na bacia hidrográfica foi elaborado com base nas camadas contendo a malha hidrográfica (adaptada do IAT) incluindo canais de primeira ordem, os limites da bacia hidrográfica do Rio São Mateus.

#### <span id="page-30-1"></span>**5.2 Análises físico-químicas**

A coleta de amostras para os parâmetros de metais pesados e microbiológicos foi realizada no ponto de captação da água utilizada para consumo. Após isso, com o auxílio da equipe técnica do Núcleo de Estudos em Engenharia Ambiental (NUPEA) e do Laboratório de Espectroscopia, da Universidade Tecnológica Federal do Paraná, Campus Campo Mourão, foram realizadas análises microbiológicas e físico-químicas da água conforme metodologia própria dos fabricantes dos reagentes.

Após as coletas, as amostras para as análise de metais pesados foram reservadas em ambiente refrigerado, recebendo um 1ml de ácido nítrico para conservação. As soluções analíticas foram preparados a partir de da diluição de soluções-padrão comerciais com concentração de 1000±2 mg/L (SpecSol) dos respectivos íons citados.

| Elementos |     | Diluição para curva de calibração em mg/L |     |     |     |     |     | ??  | ??   |
|-----------|-----|-------------------------------------------|-----|-----|-----|-----|-----|-----|------|
| Chumbo    | 0,0 | 0,1                                       | 0,5 | 1,0 | 3,0 | 5,0 | 7,0 | 9,0 | 10,0 |
| Cobre     | 0,0 | 0,1                                       | 0,5 | 1,0 | 3,0 | 5,0 | 7,0 | 9,0 | 10,0 |
| Zinco     | 0,0 | n/a                                       | n/a | 1,0 | 3,0 | 5,0 | 7,0 | 9,0 | 10,0 |
| Ferro     | 0,0 | 0,1                                       | 0,5 | 1,0 | 3,0 | 5,0 | 7,0 | 9,0 | 10,0 |

<span id="page-30-0"></span>**Tabela 3 - Diluição da solução estoque para construção da curva de calibração**

**Abreviações: n/a: não aplicável. Adotou-se n/a pelas seguintes situações: a) por apresentar variação de concentração na curva de calibração, impossibilitando o software de plotar a curva com r próximo de 0,99; b) valores pequenos frente a concentrações encontradas nos açúcares analisados, não representando importância para o limite mínimo de detecção.**

**Fonte:** Adaptação de FALKOWSKI (2019, p. 27).

As análises dos metais foram processadas no espectrofotômetro de absorção atômica de chama, da marca Analytik Jena (modelo NOVA-A-300). Considerando a Portaria no. 2.914/2011, foram realizadas análises de Chumbo (Pb), Cobre (CU), Ferro (Fe), Manganês (Mn) e Zinco (Zn). As condições operacionais do espectrofotômetro de absorção atômica foram pré-definidas no comprimento de onda característico para cada elemento químico com lâmpada específica, largura de fenda, intensidade da lâmpada e correção de ruído, sendo que o tipo de chama utilizado foi de ar/acetileno (Tabela 3).

A turbidez foi analisada no campo no ponto de coleta antes da coleta microbiológica com o uso do aparelho Turbidity Meter LTlultron, modelo TU-2016, da marca Akso™. Para as nascentes sem extravasor, a amostra foi coletada diretamente no interior do corpo hídrico, enquanto que as análises dos poços foi realizada diretamente no cano de alimentação, antes do reservatório. O turbidímetro é o instrumento que mede por meio da passagem de luz em um meio líquido as partículas coloidais suspensas na água. Quanto maior a quantidade de materiais suspensos, maior será a dificuldade para a luz atravessar o frasco contendo a água. Em níveis elevados, a turbidez dificulta o tratamento da água através da desinfecção, por isso a legislação impõe um valor máximo permitido para águas tratadas como abaixo de 5 NTU - unidade termonefolométrica - (NOWACKI e RANGEL, 2014).

Os resultados dessas análises foram comparados aos valores de referência contidos na tabela de padrão organoléptico de potabilidade (Figura 5 - Anexo 1 do Anexo XX da Portaria de Integração n 05/2017.

#### **Figura 3 - Anexo 1 do anexo XX da portaria de integração 05/2017**

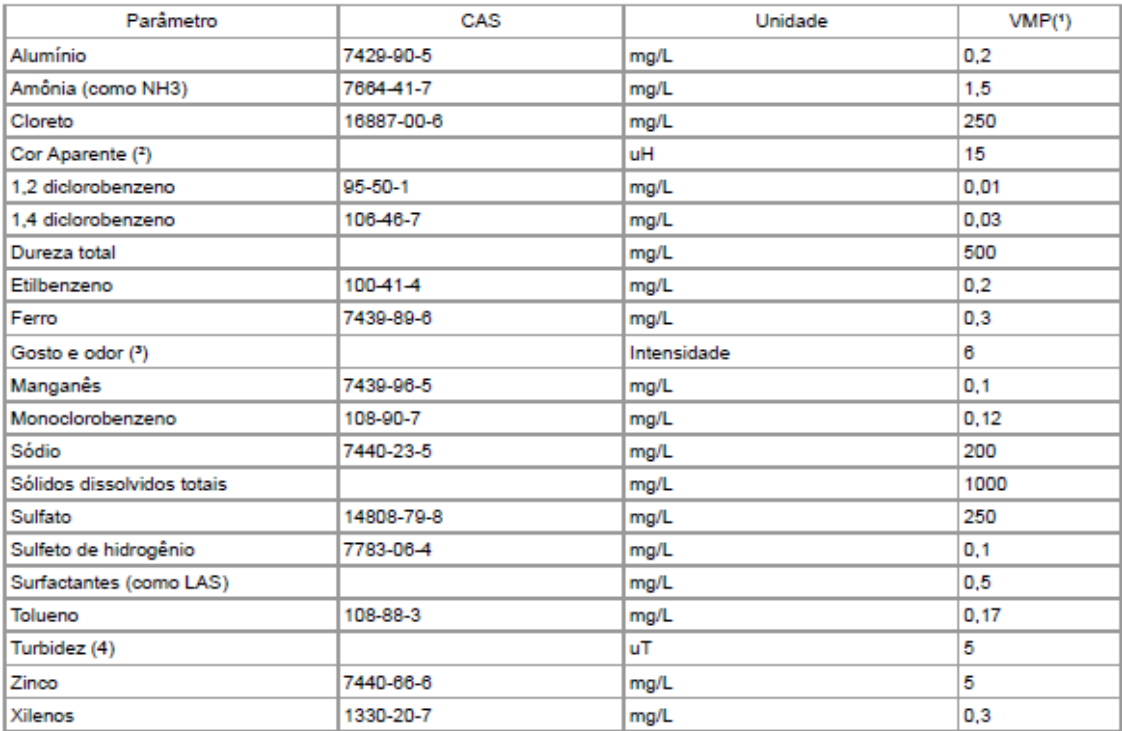

TABELA DE PADRÃO ORGANOLÉPTICO DE POTABILIDADE (Origem: PRT MS/GM 2914/2011, Anexo 10)

#### NOTAS:

(1) Valor máximo permitido.

(2) Unidade Hazen (mgPt-Co/L).

(3) Intensidade máxima de percepção para qualquer característica de gosto e odor com exceção do cloro livre, nesse caso por ser uma característica desejável em água tratada.

(4) Unidade de turbidez.

**Fonte:** Portaria de integração 05/2017 – Ministério da Saúde (2020, p. 16).

#### <span id="page-32-0"></span>**5.3 Análises microbiológicas**

Para a determinação de Coliformes totais e *Escherichia coli* provenientes de todas as formas de abastecimento, utilizou-se o método Colilert Idexx®. Essa técnica permite a obtenção do nível de contaminação da água através da determinação do Número Mais Provável de Unidades Formadoras de Colônia (NMP) desses dois patógenos investigados nas diferentes formas de abastecimento.

Foram coletadas amostras de 100ml de água com uso de frascos estéreis o mais próximo possível do ponto de captação para que fosse evitada contaminações por materiais estranhos ao longo da tubulação ou reservatório. Nas nascentes, as coletas foram realizadas diretamente sobre o ponto de exfiltração. Nos poços freáticos a coleta foi realizada antes do reservatório no ponto mais próximo possível dos poços, deixando a água escoar por pelo menos um minuto. Nos poços tubulares profundos foi realizada a coleta imediatamente após o ponto de captação aplicando a mesma técnica descrita anteriormente.

Em laboratório, após assepsia do local, foi adicionado o meio de cultura nas amostras e agitado até que a água obtivesse uma coloração ocre. Após isso, as amostras foram manejadas para uma embalagem Quanti-Tray®/2000 estéril, devidamente seladas e acondicionadas em estufa (a 35º) durante 24 horas. Após esse período, a leitura foi realizada a olho nu e com auxílio de uma câmara ultravioleta (360nm de comprimento de onda). O resultado dessa leitura é empregado na tabela NMP-INDEX, cedida pelo fabricante.

Para que fosse realizada a comparação entre os valores obtidos nas análises microbiológicas e físico-químicas foram utilizados os softwares Excel™ e RStudio, este último de acesso livre. Para esse tratamento estatístico, os dados oriundos do SIG QGIS™, foram convertidos em formato compatível com o Rstudio e com auxílio da biblioteca *readxl* e do comando *boxplot* foram gerados os gráficos de múltiplos valores para a análise.

#### <span id="page-33-0"></span>**5.4 Elaboração de aplicativo**

A elaboração do aplicativo para dispositivos móveis deu-se em ambiente de desenvolvimento disponível via *web,* através da plataforma AppInventor do MIT/Google. Esta plataforma oferece a possibilidade de aplicação de programação por meio de uma linguagem de programação visual baseada em blocos lógicos, similar à linguagem *SCRATCH*, de código já prontos para o desenvolvimento de aplicativos *mobile* de forma ágil e intuitiva (vide exemplos no Apêndice A). Além disso, a plataforma disponibiliza a utilização do sensor de localização espacial do dispositivo móvel com saída de dados em variáveis locais de latitude, longitude, altitude e acurácia (HANDA, 2017).

Este aplicativo auxilia na coleta de dados para o diagnóstico de fatores que condicionam a contaminação, bem como, em ações de proteção e recuperação de mananciais. O aplicativo coleta os dados de localização e de caracterização da fonte de abastecimento do imóvel rural conforme o formulário de cadastro para Soluções

Alternativas Individuais, associando cada uma das fontes de água a uma matrícula. De forma experimental, optou-se por abreviar a matrícula como a inicial M, seguida de um número ordinal (ex: M01, M02, M03, assim por diante).

Por sua vez, os dados espaciais levantados com o uso do aplicativo, podem ser disponibilizados na forma de mapa e devem ampliar a capacidade de aplicação das informações do cadastro e coleta de água para análise. Para isso, as informações levantadas *in situ* devem integrar um banco de dados contendo a localização e os demais dados cadastrais coletados.

A criação de um banco de dados em ambiente SIG é possível construir produtos cartográficos que auxiliem no planejamento das atividades de coleta e no diagnóstico dos fatores que levam a contaminação. Além de servir para a gestão municipal, os dados podem ser compatibilizados com os sistemas do Ministério da Saúde (SISAGUA) ou mesmo com banco de dados associados ao SINGRH.

Para ilustrar, foi elaborado um fluxograma do projeto do aplicativo (apresentado na Figura 6). Para armazenamento dos dados, a plataforma permite a elaboração desse aplicativo oferece a possibilidade de que os dados sejam salvos localmente em um banco de dados compacto (*tinyDB*) ou em planilhas na internet. Avaliando-se a natureza das coletas em áreas remotas e visando a persistência dos dados coletados, optou-se por realizar o salvamento das duas formas, ou seja, na memória do próprio aparelho celular, assim como, em planilhas na internet.

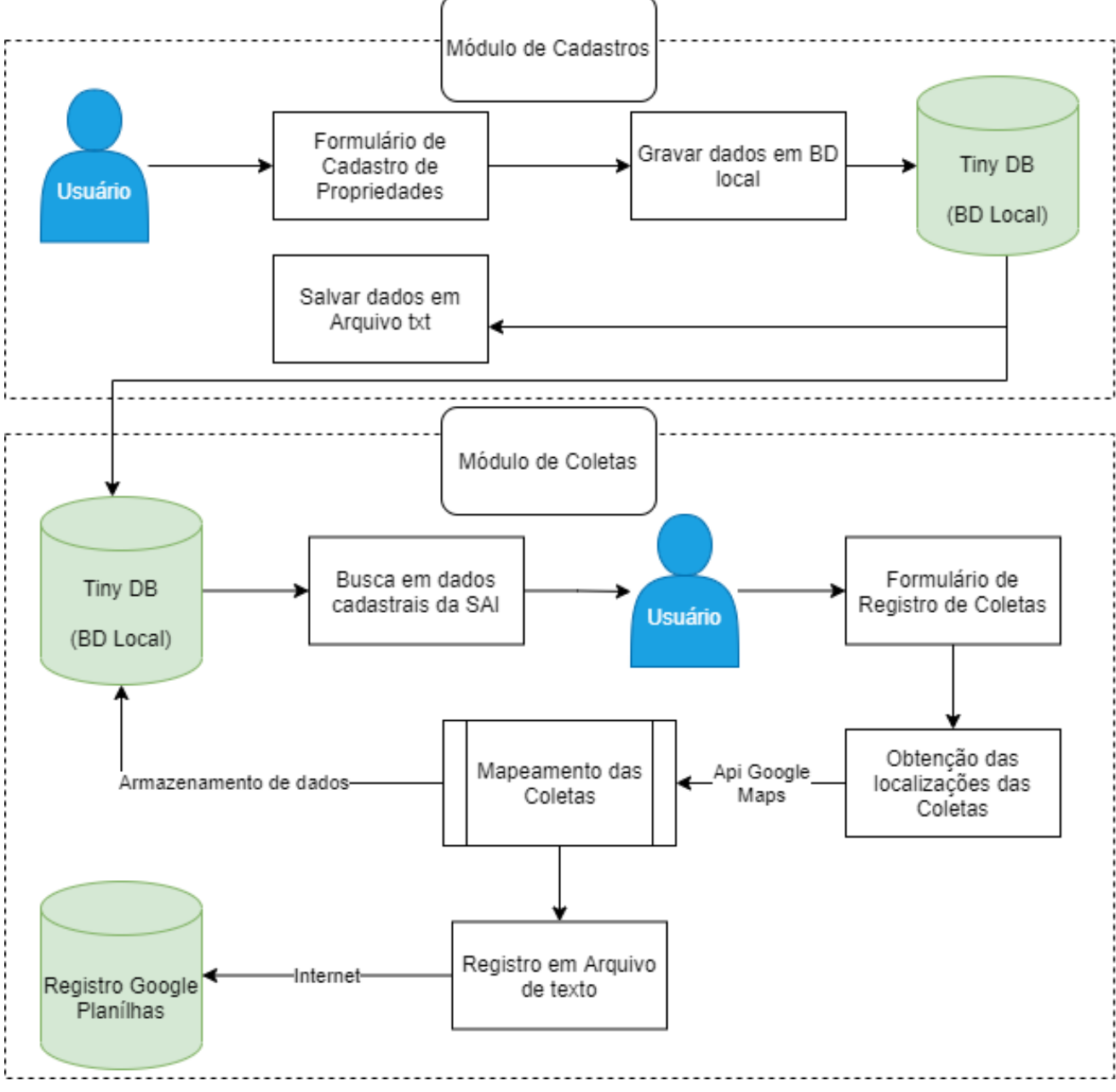

**Figura 4 - Fluxograma de funcionamento do aplicativo.**

**Fonte:** Autoria própria, 2021**.** 

Conforme é possível observar na figura 6, o aplicativo foi concebido para operar em dois módulos de funcionamento. Em um deles o usuário realiza o cadastro das propriedades rurais sujeitas a coleta, esses dados são salvos em banco de dados locais (tinyDB) e disponibilizados para acesso via módulo de Coletas.
No módulo de coletas, o usuário realiza uma busca no banco de dados do cadastro, obtém os valores de localização (em coordenadas decimais), registra os dados dos parâmetros levantados durante a coleta e, através da interface de aplicação Google *maps,* visualiza previamente a localização dos pontos de coleta. Por fim, os dados são salvos localmente e em uma planilha online.

Além disso, a partir do uso da *API (Aplication Program Interface) Google Maps™*, foi possível elaborar uma tela em que os pontos de coletas fossem apresentados sobre um mapa das vias de acesso (urbanas e rurais) não pavimentadas.

Espera-se ainda que a comparação entre os resultados da análise de qualidade da água (microbiológica e parâmetros físicos) e o tipo de uso e ocupação do solo, com uso de ferramentas SIG, possibilite a identificação de padrões de ocupação que ofereçam maior potencial de contaminação dos mananciais.

Por fim, cabe mencionar que a proposta da plataforma AppInventor é prover um ambiente rápido e simplificado de desenvolvimento de aplicativos, não sendo possível construir algo complexo, de cunho profissional. Ele é focado em iniciantes e hobistas. Entretanto, tendo em vista a escassez de profissionais da área de programação trabalhando com gestão de recursos hídricos, essa simplicidade foi justamente o que possibilitou a construção do aplicativo neste trabalho.

Logo, o aplicativo construído deve ser tomado como um protótipo. Uma versão comercial do mesmo necessitaria de uma reconstrução por completo usando uma linguagem de programação tradicional e um kit de desenvolvimento de aplicativos habitual para Android.

#### **7 RESULTADOS E DISCUSSÃO**

A vigilância da qualidade de fontes alternativas de água para o consumo humano é hoje um dos grandes desafios para a gestão ambiental em saúde a nível municipal. Realizar uma pesquisa, bem como uma proposta de intervenção nesse âmbito, não poderia ser menos desafiador. Deste modo, no decorrer desta pesquisa, observou-se a impossibilidade de executá-la somente a partir da análise "de gabinete" sem que se fosse lançado mão de atividades de campo, como as amostragens nos mananciais investigados. Neste processo, observou-se também a necessidade de atualização dos cadastros e registros do serviço de vigilância da água, fossem físicos ou digitais.

Além disso, deparou-se com a existência dos profissionais da saúde da família (agentes, enfermeiros e médicos da família) que já tratavam da questão da contaminação da água em seu dia-a-dia. Esses profissionais realizam intervenções de natureza clínica, como o tratamento de enfermidades, bem como de cunho educativo, geralmente traduzidas em orientações verbais ou na entrega de material impresso.

Deste modo, os resultados são apresentados em duas sessões: A primeira sessão contempla os resultados referentes as análises físico-química e microbiológicas espacializados em um mapa digital, tendo como plano de fundo, o território do PSF. Na segunda sessão, tem-se a proposta de produto na forma de um protótipo de software para dispositivos móveis para uso no cadastramento e coleta de amostras de água.

Neste sentido, a Tabela 4 sintetiza os dados de coleta (latitude e longitude) assim como os resultados das análises de campo e laboratoriais. Nesta mesma tabela, estão identificadas as amostras com alguma não conformidade.

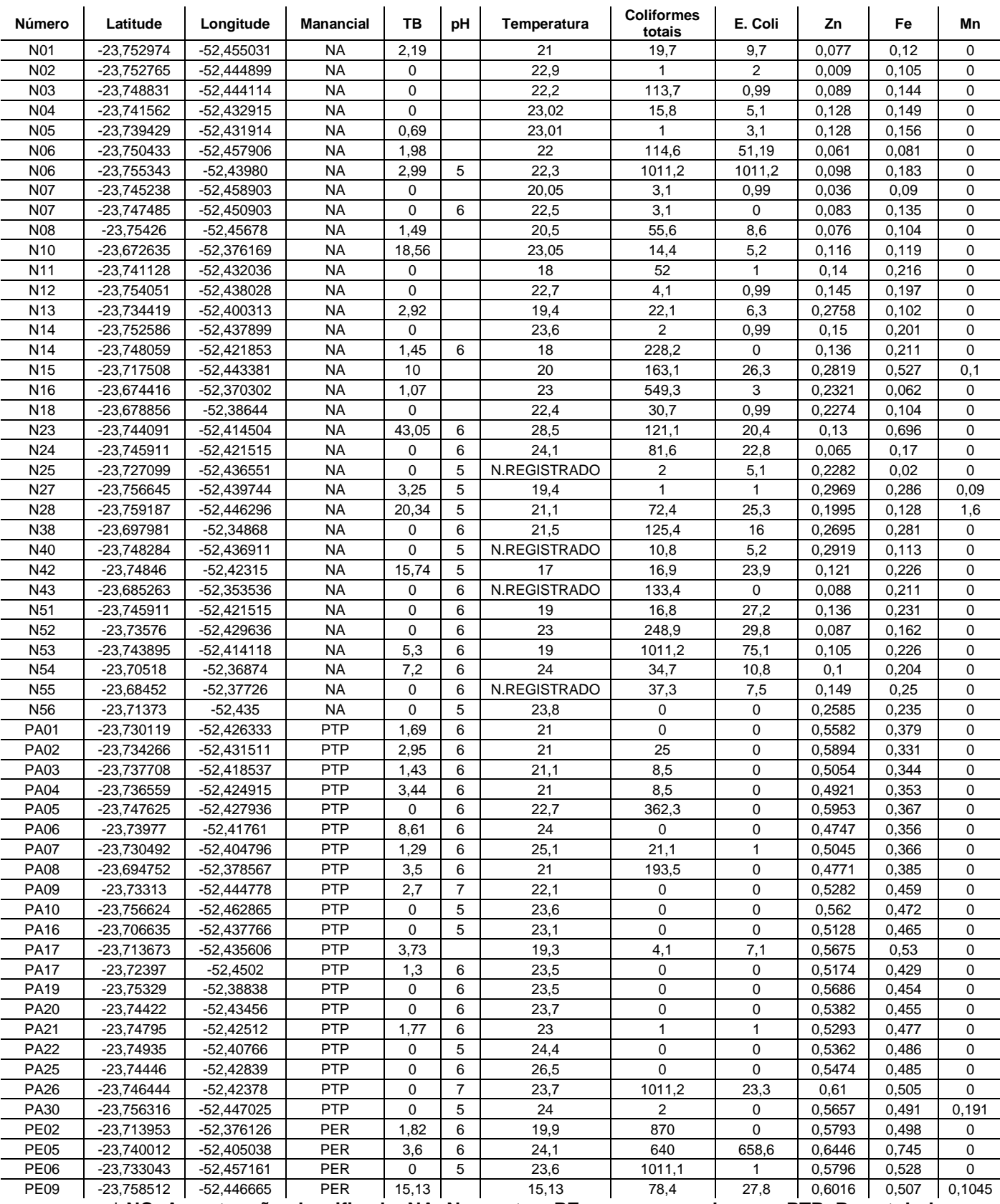

#### **Tabela 4 - Quadro Síntese de Amostragem e análise.**

**\* NC: Amostra não classificada; NA: Nascentes; PE: poço escavado raso; PTP: Poço tubular** 

**Profundo.**

**Fonte:** Autoria própria, 2021**.** 

#### **7.3 Mapeamento das análises físico-químicas e microbiológicas**

Os resultados associados as análises físico-químicas e microbiológicas (Apêndice C), especialmente as que se referem às análises microbiológicas confirmaram o quadro de contaminação já citado anteriormente (e.g. BLANC*;*  CALDERAN; LOZADA, 2019).

A aplicação das geotecnologias na elaboração de mapas e outros produtos evidenciou a gravidade desse quadro, bem como a importância dessas ferramentas na gestão da qualidade da água em soluções alternativas. A partir da espacialização dos dados das análises nos territórios definidos pelo Programa de Saúde da Família, foi possível observar quais propriedades estavam contidas nesses territórios.

Durante as coletas, foi possível observar que, na maior parte das fontes de água do tipo nascentes, as estruturas utilizadas para a contenção da água não possuíam adequada vedação (Figura 6). Nos poços, sejam escavados ou tubulares profundos, em sua maioria próximos as residências, não foi observado problemas estruturais.

Após o mapeamento das propriedades rurais que continham os mananciais amostrados, observou-se que eles fazem parte da área de abrangência de uma macro-área do Programa de Saúde da Família, gestada pela equipe de saúde da Unidade Básica em Saúde (UBS) Salvador Braulio Molina, subdividida em 5 microáreas (Figura 8).

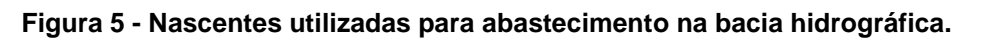

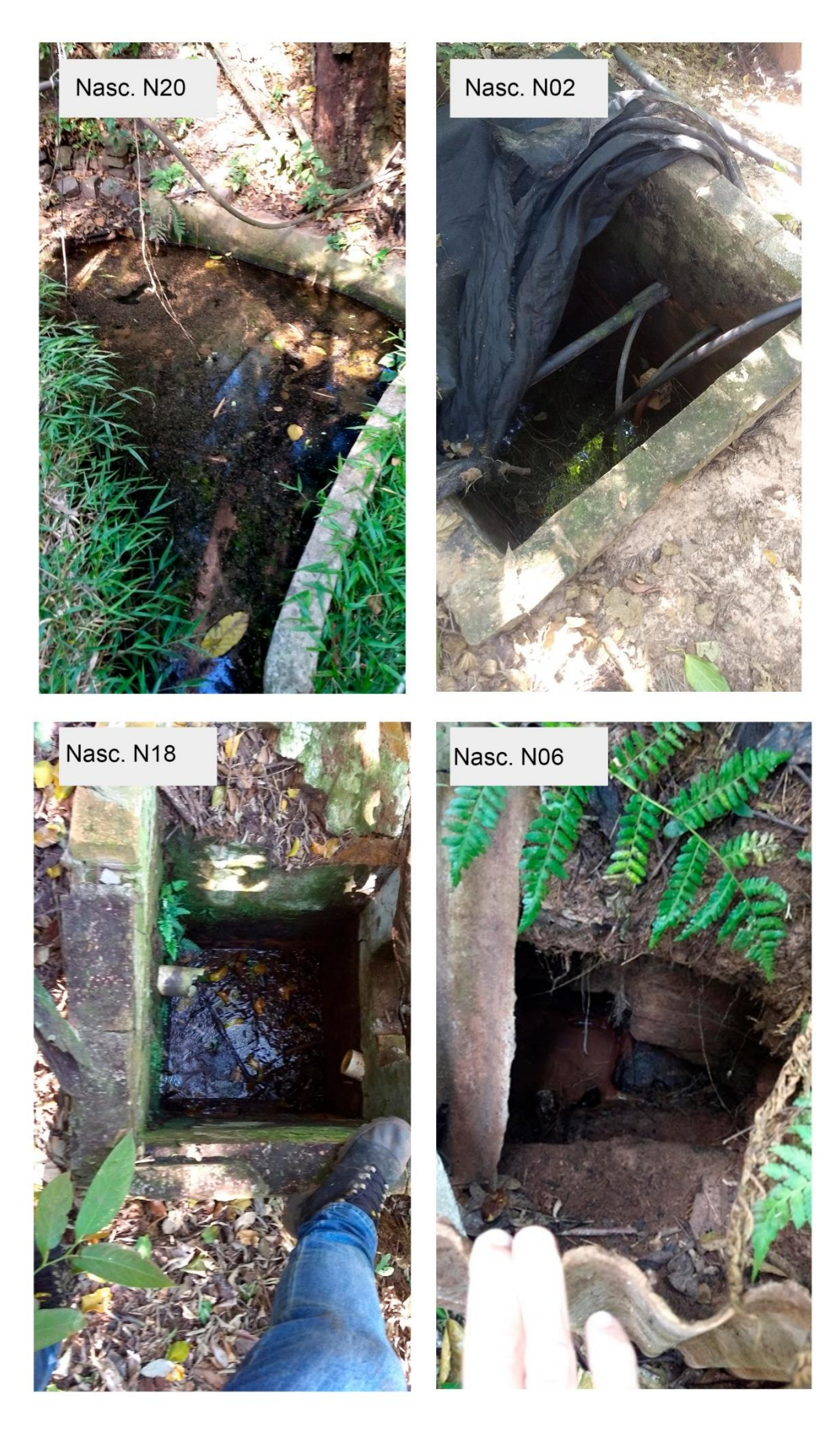

**Fonte:** Autoria própria, 2021**.** 

A partir do mapeamento, foi possível quantificar o número de propriedades rurais daquela área e diferenciar o tipo de fonte de abastecimento de água (Tabela 4).

| <b>Nome</b>         | <b>Nascente</b> | Poço escavado<br>raso | Poço tubular<br>profundo | Total |
|---------------------|-----------------|-----------------------|--------------------------|-------|
| <b>MICROAREA 01</b> |                 |                       |                          | 22    |
| <b>MICROAREA 09</b> |                 |                       |                          |       |
| <b>MICROAREA 12</b> |                 |                       |                          |       |
| <b>MICROAREA 13</b> |                 |                       |                          |       |
| <b>MICROAREA 20</b> |                 |                       |                          |       |
| Total               |                 |                       | 19                       | 58    |

**Tabela 5 - Quantitativo de mananciais por Microárea do PSF.**

**Fonte:** Autoria própria, 2021**.** 

Na tabela 5 são apresentadas as mananciais consideradas insatisfatórias para o consumo de água, com presença de *Escherichia coli* em uma amostra de 100 ml. Assim como a anterior, na tabela 5, os dados estão distribuídos conforme as micro-áreas de atuação de cada equipe do PSF. Deste modo, foi possível atribuir a cada uma dessas equipes as propriedades cuja análise da água apontou contaminação da por *E. coli.*

| <b>Nome</b>         | <b>AUSÊNCIA</b> | %    | <b>PRESENÇA</b> | %    | <b>Total</b><br>geral |
|---------------------|-----------------|------|-----------------|------|-----------------------|
| <b>MICROAREA 01</b> |                 | 31,8 | 15              | 68,2 | 22                    |
| <b>MICROAREA 09</b> |                 | 20,0 |                 | 80,0 |                       |
| <b>MICROAREA 12</b> |                 | 46,7 |                 | 53,3 | 15                    |
| <b>MICROAREA 13</b> |                 | 50,0 |                 | 50,0 |                       |
| <b>MICROAREA 20</b> | 2               | 25,0 |                 | 75,0 |                       |
| <b>Total geral</b>  | ን'              | 36,2 |                 | 63,8 | 58                    |
|                     |                 |      |                 |      |                       |

**Tabela 6 - Presença e Ausência de** *E. coli* **por microáreas do programa PSF**

**Fonte:** Autoria própria, 2021**.** 

Como é possível observar na Tabela 5, todas as microáreas apresentaram um quadro preocupante na maior parte das fontes de abastecimento, dando destaque a MICROÁREA 9 com 80% de fontes de abastecimento contaminadas. Considerando os dados apresentados, após a elaboração do mapa com a união das pontos de análise e camadas referentes ao território, foi possível relacionar cada manancial amostrado a uma equipe do PSF (Figura 7).

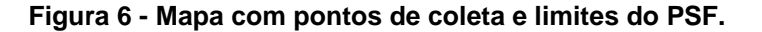

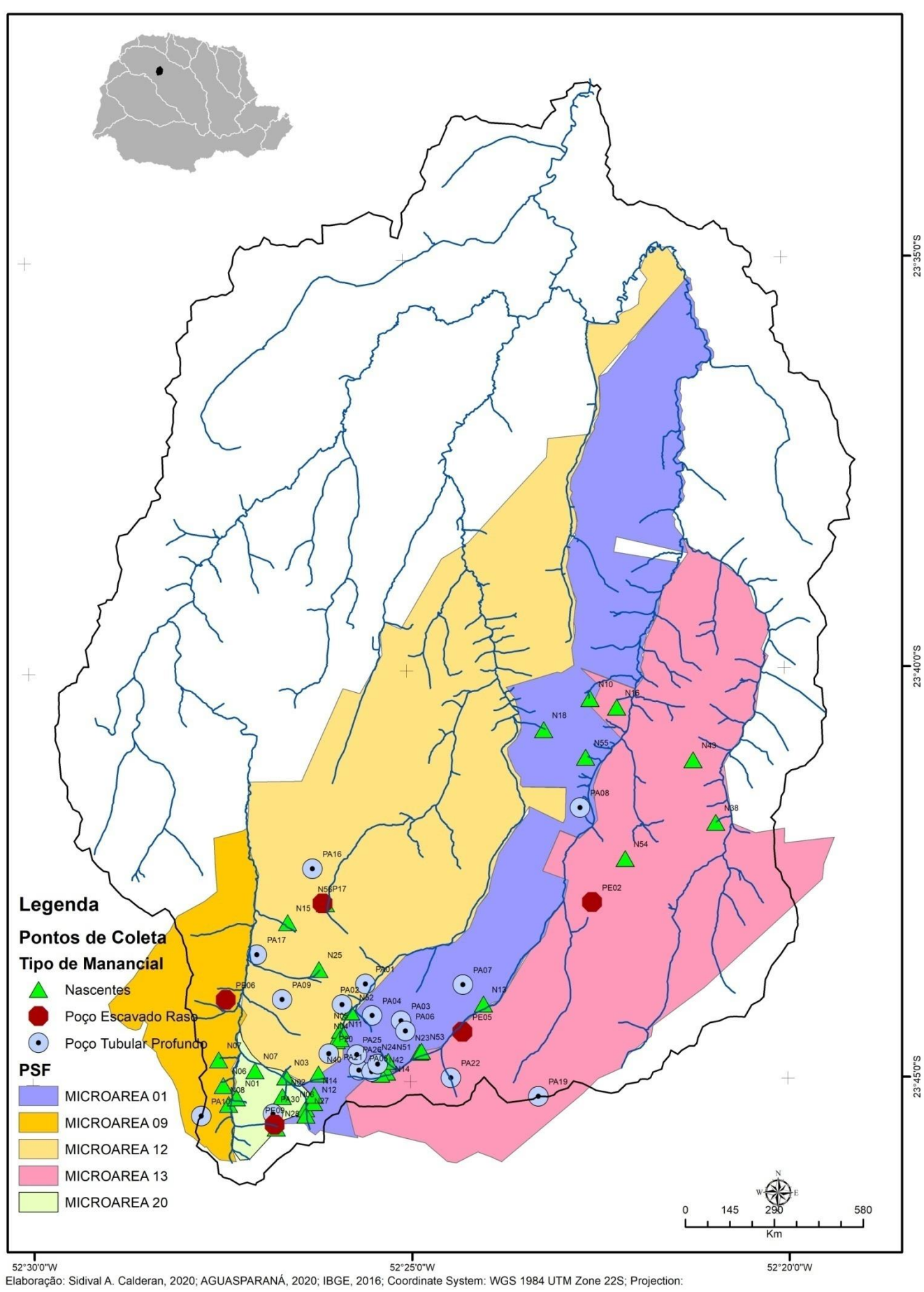

**Fonte:** Autoria própria, 2021**.** 

O mapa presente na Figura 7, forneceu subsídio para avaliar a situação da localização de cada manancial, assim como, possibilitou uma avaliação do quadro geral de contaminação das fontes de água. Nesse sentido, o produto cartográfico em discussão cumpriu seu papel de auxiliar no planejamento da assistência médica (inclusive do ponto de vista logístico), dando agilidade ao processo de localização de fontes contaminadas potencialmente transmissoras de doenças (LONGLEY *et al.,*  2013).

Com base nesses dados de localização (bem como na qualidade da água apresentada a seguir) foi possível otimizar o direcionamento das ações da equipe de saúde da família da Unidade Básica em Saúde (UBS) Salvador Braúlio Molina, para a entrega de produto desinfetante (Hipoclorito a 2,5%) em propriedades rurais onde se observou maior nível de contaminação.

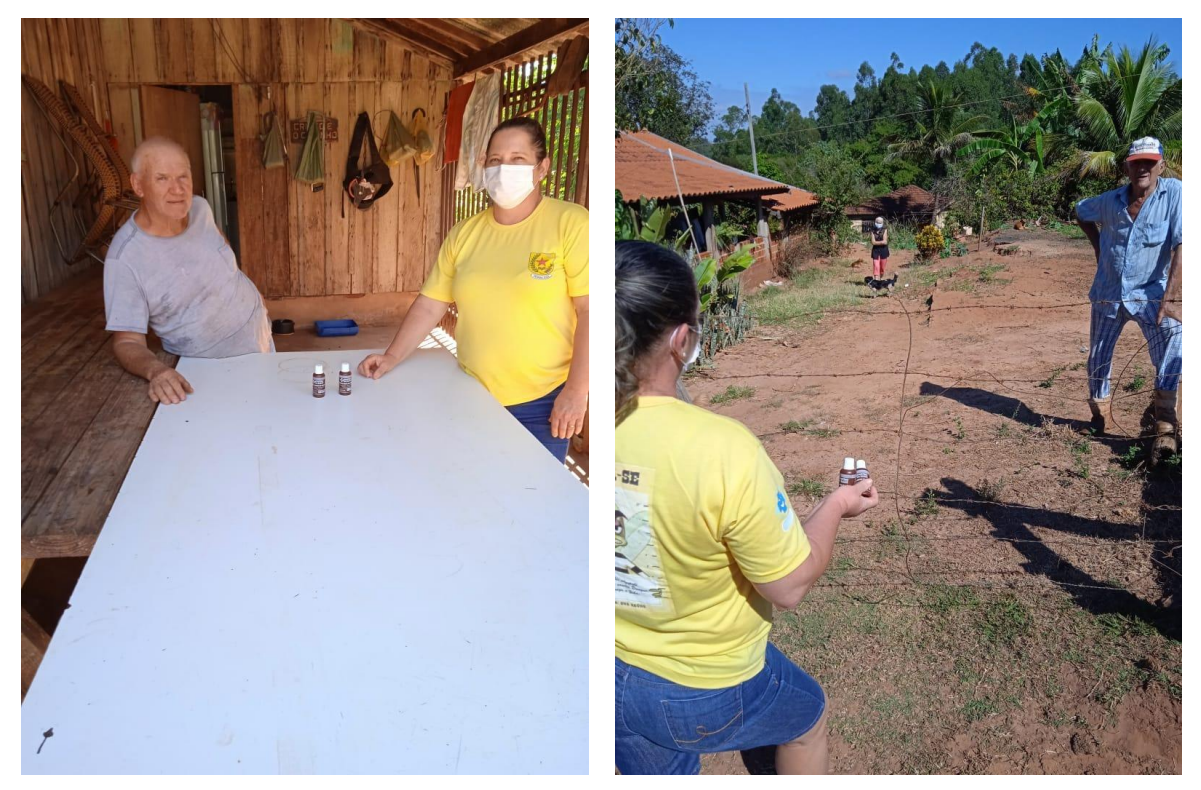

**Figura 7 - Entrega de Hipoclorito para moradores da zona rural.**

**Fonte:** Programa Saúde da Família – Malu, 2021.

### **7.1. Análise microbiológica**

Os resultados da análise de quartis do parâmetro de *Escherichia coli* (Figura 10) indicam que 75% (acima do primeiro quartil) das amostras coletadas em nascentes estão acima de 0,99 UFC. O resultado da mediana foi de 5,2 UFC e do terceiro quartil 23,07UFC. Comparativamente, os valores resultantes das análises de Quartis dos poços tubulares profundos (PTP) foram iguais a zero, excetuando-se duas amostras que resultaram em 1 UFC e 23 UFC o que se atribui a interferências externas nos locais da coleta. Estas interferências estavam associadas a presença a dificuldade da coleta no ponto mais próximo ao ponto, bem como a presença de área de pastagem nas proximidades. Nos poços escavados, 3 das 5 amostra apresentaram contaminação com mediana de 7 UFC.

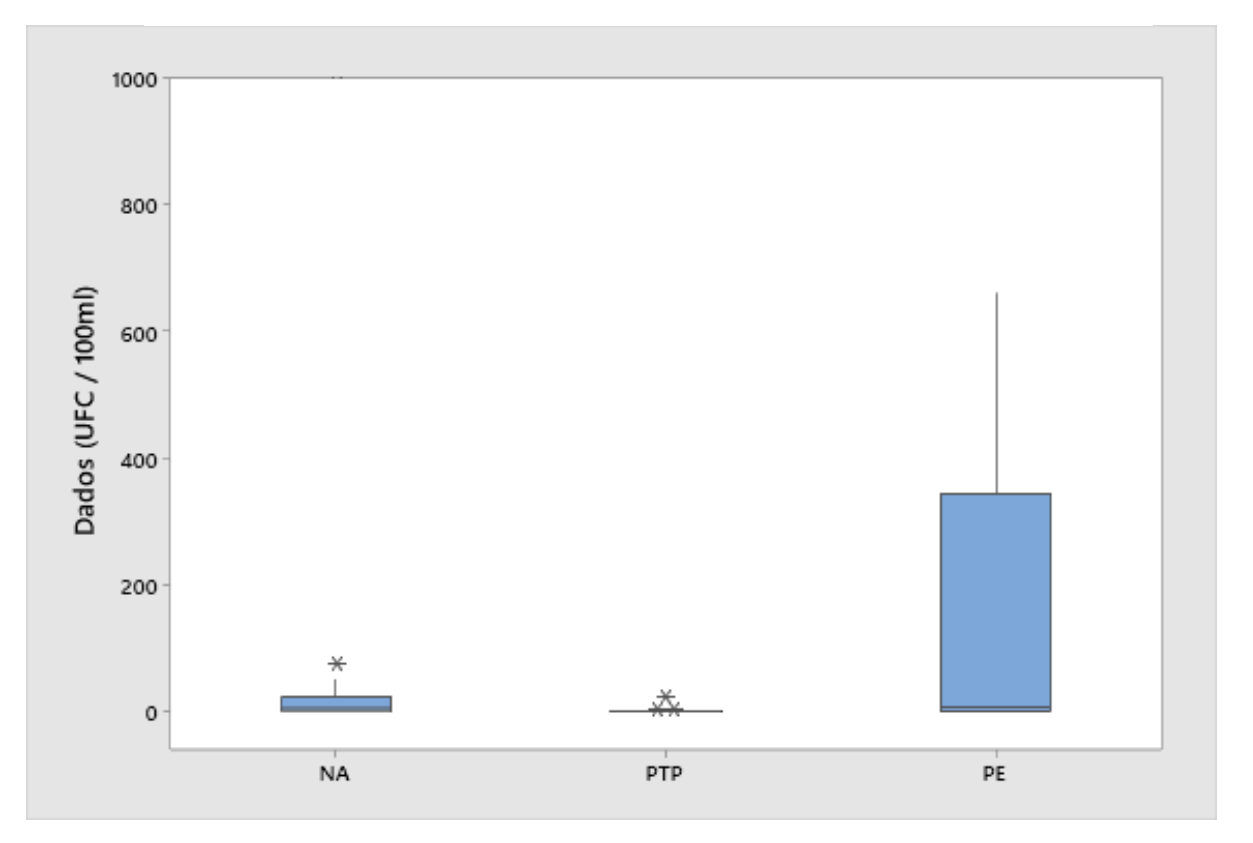

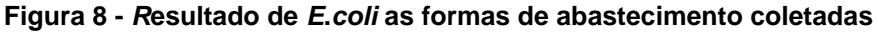

**Legenda: UFC: Unidades Formadoras de Colônia; NA: Nascentes; PTP: Poços tubulares profundos; PER: Poço escavado raso; \*: ponto fora da curva (***outlier)* **Elaboração:** Autoria própria, 2021**.** 

Portanto, observa-se que a maior parte das coletas realizadas em nascentes e em poços escavados estão acima dos valores permitidos, conforme tabela 7. Já nos Poços Tubulares Profundos, apenas 3 (15%) apresentaram contaminação.

| Tipo de manancial     | Total de coleta | Presença em 100ml | $\frac{0}{0}$ |
|-----------------------|-----------------|-------------------|---------------|
| <b>Nascentes</b>      | 34              | 25                |               |
| Poços escavados Rasos | 5               |                   | 80            |
| Poços Tub. profundos  | 19              |                   | 15            |
| Totais                | 58              | 32                | 55            |

**Tabela 7 - Percentual de amostras com presença de** *E. coli*

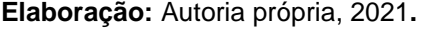

A análise de quartis dos Coliformes totais revelou um cenário semelhante ao que se observou em relação a contaminação por *E. coli*. Para as nascentes, o primeiro quartil de 3,2 UFC indica que 75% das amostras coletadas estão acima desse valor.

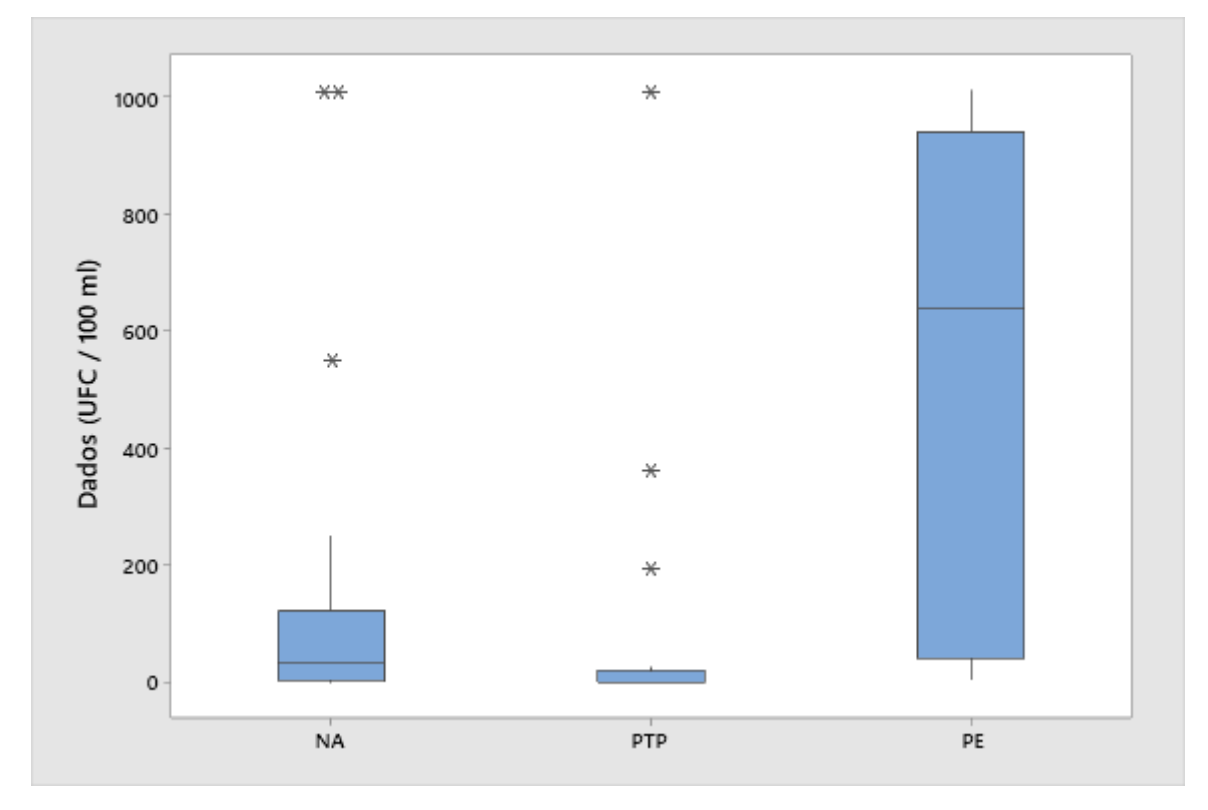

**Figura 9 - Resultado de Coliformes Totais para as formas de abastecimento**

**Legenda: UFC: Unidades Formadoras de Colônia; NA: Nascentes; PTP: Poços tubulares profundos; PER: Poço escavado raso; \*: ponto fora da curva (***outlier)* **Fonte:** Autoria própria, 2021**.**

A mediana das amostras de nascentes foi de 32,7 UFC e o valor máximo encontrado foi de 1011,2 UFC. É importante notar que 73% das amostras coletadas em nascentes apresentaram contaminação por coliformes totais (Tabela 5), cuja referência para água potável é dada pela Portaria 05/2017, como ausência em 100ml.

Novamente, o resultado da análise exposta no *Boxplot* (Figura 6) das amostras coletas em Poços Tubulares Profundos permitiu verificar uma clara distinção das outras formas de abastecimento. Com primeiro quartil e mediana igual a 0 UFC, e terceiro quartil 21,1 UFC. Do mesmo modo, a maior dispersão das amostras coletadas em Poços escavados rasos permitiu verificar uma significativa diferença entre as demais formas de abastecimento. Conforme é possível observa na Tabela 7, a maior parte das análises dessa fonte de abastecimento estão contaminadas acima do disposto na Portaria 05/2017.

| Tipo de manancial     | Total de coleta | Presença em 100ml | % de     |
|-----------------------|-----------------|-------------------|----------|
|                       |                 |                   | presença |
| <b>Nascentes (NA)</b> | 34              | 25                | 73       |
| Poços escavados       | 5               | 4                 | 80       |
| Rasos (PE)            |                 |                   |          |
| Poços Tub. Profundos  | 19              | 3                 | 16       |
| (PTP)                 |                 |                   |          |
| Totais                | 58              | 32                | 55       |

**Tabela 8 - Percentual de amostras com resultado positivo para Coliformes totais**

**Fonte:** Autoria própria, 2021**.**

#### **7.2 Análise físico-química da água das soluções alternativas individuais**

Os testes para os parâmetros físico-químicas foram de Turbidez, Ferro, Zinco, Manganês e Chumbo. Entretanto, esses dois últimos elementos não foram detectados ou se encontram abaixo do limite de detecção. Em função disso, foram selecionados apenas os elementos Ferro, Zinco e Manganês para análise.

#### **7.2.1. Metais Pesados**

Apesar de não poder ser descartadas contaminações de origem externa (até mesmo antrópicas), as concentrações de metais resultantes da análise aqui apresentada são indicadores das condições naturais onde estão inseridas as fontes de água.

Em relação ao ferro, cabe salientar que foi possível distinguir entre amostras coletadas em nascentes e poços. Observa-se que as nascentes apresentaram mediana de 0,166 mg/L de ferro, os poços tubulares profundos mediana de 0,35 mg/L e os poços escavados de 0,38 mg/L, o que permitiu uma diferenciação das análises no Boxplot (Figura 11).

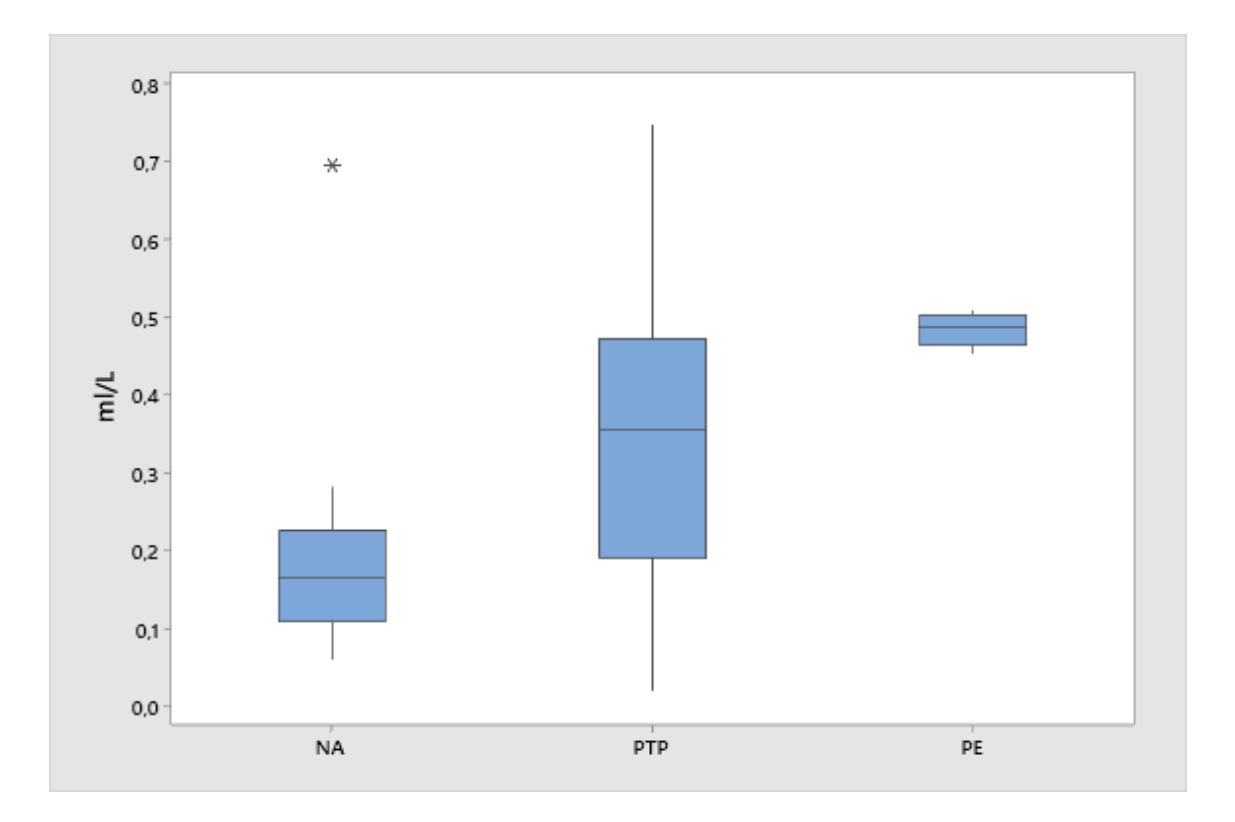

**Figura 10 – Análises de ferro (Fe) para diferentes formas de abastecimento.**

**Legenda: NA: Nascentes; PTP: Poços tubulares profundos; PER: Poço escavado raso; \*: ponto fora da curva (***outlier)* **Fonte:** Autoria própria, 2021**.**

Ao se observar a distribuição espacial dos valores de ferro para as amostras coletadas e sobrepondo tais dados ao substrato geológico, observa-se que, tanto os poços localizados na área mapeada da Formação Caiuá quanto as nascentes da Formação Serra Geral são as formas de abastecimento que apresentaram maior concentração desse metal (Figura 13). Como as rochas da formação Serra Geral são ricas em ferro, pode-se associar essa maior concentração a profundidade do lençol freático fornecedor de água que, no caso de poços tubulares localizados nas rochas areníticas da formação Caiuá, possivelmente atingem o lençol freático em rochas da formação Serra Geral (Tabela 8).

| Concentração<br>de Ferro mg/l | $NC^*$ |        |     | Grupo Bauru- Formação Caiuá |       | Grupo São Bento- Formação | <b>Total</b><br>geral |            |       |    |
|-------------------------------|--------|--------|-----|-----------------------------|-------|---------------------------|-----------------------|------------|-------|----|
|                               |        | $NA^*$ | PE* | PTP*                        | Total | <b>NA</b>                 | РE                    | <b>PTP</b> | Total |    |
| $0 - 0,1$                     |        | 3      |     |                             | 3     |                           |                       |            |       |    |
| $0,1 - 0,2$                   |        | 11     |     |                             | 11    | 5                         |                       |            | 5     | 16 |
| $0,2 - 0,3$                   |        | ⇁      |     |                             | 7     | 5                         |                       |            | 5     | 12 |
| $0,3 - 0,5$                   | 2      |        |     | 14                          | 14    |                           |                       | 2          | 3     | 19 |
| >0,5                          |        |        | 3   |                             | 4     | 2                         |                       |            | 3     |    |
| <b>Total geral</b>            | 2      | 21     | 3   | 15                          | 39    | 13                        | $\mathbf 2$           | 2          | 17    | 58 |

**Tabela 9 - Concentração de Ferro por tipo de manancial.**

**\* NC: Amostra não classificada; NA: Nascentes; PE: poço escavado raso; PTP: Poço tubular** 

**Fonte:** Autoria própria, 2021**.** 

A ocorrência de pontos com valores elevados de Fe também é passível de ser observada no mapeamento das amostras (Figura 13). A maior presença de valores elevados de Ferro se deu na área da Formação Caiuá, o que pode estar associado a profundidade dos mananciais ou a características microscópicas dessas rochas. Com efeito, Fernandes e Coimbra (1994), documentam a ocorrência de óxido de ferro encobrindo os grãos de arenitos que ocorrem na região.

**Profundo.**

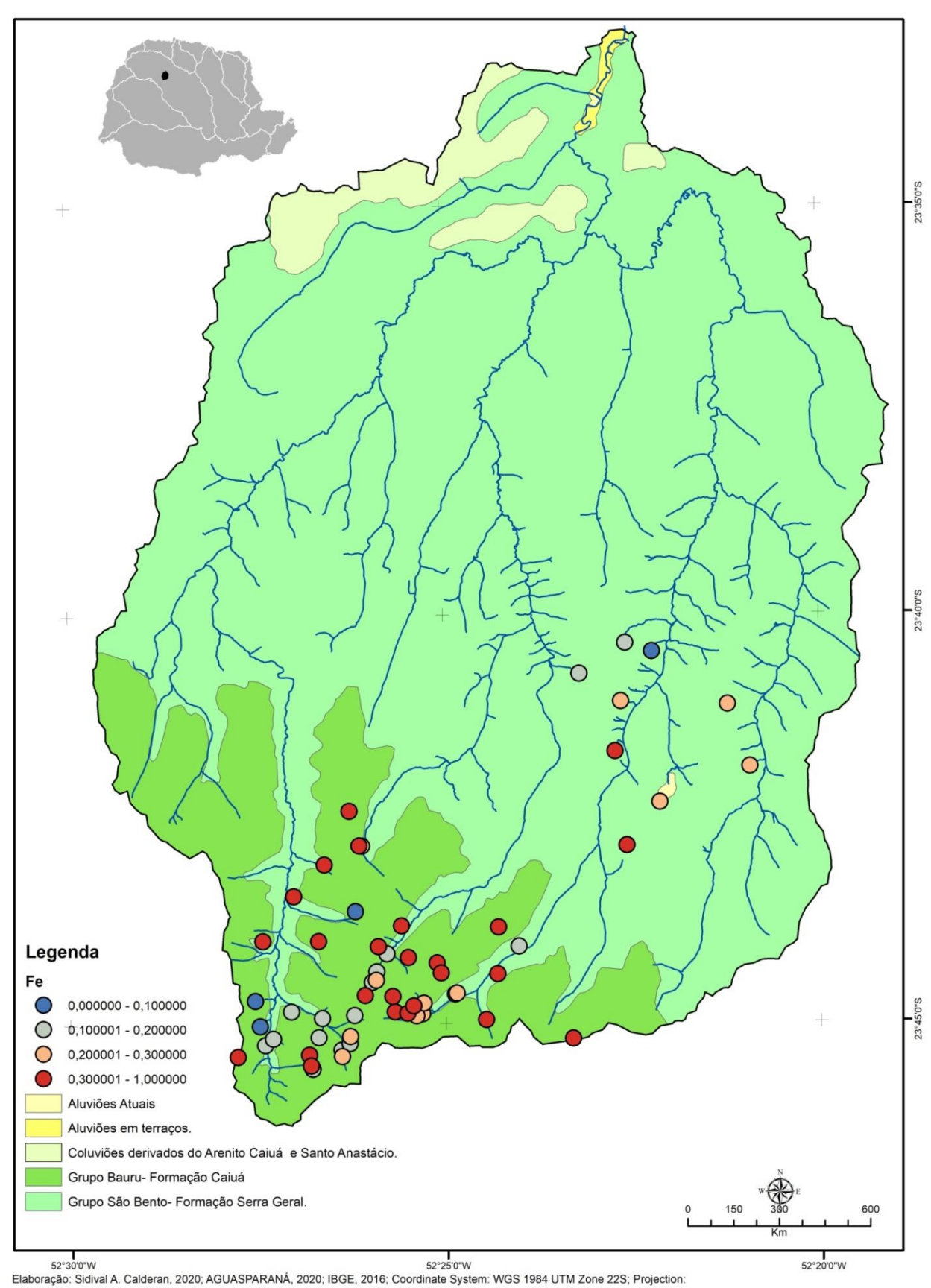

**Figura 11 - Amostras de Fe e Geologia da BH.**

**Fonte:** Autoria própria, 2021**.** 

Embora não tenha sido possível observar a mesma correlação espacial, as análises do elemento Zinco revelaram uma clara distinção entre as nascentes e os poços, sejam tubulares profundos ou escavados.

O comportamento do Zn está associado as características próprias do fluxo de cada um dos mananciais. Nas nascentes, assim como em rios, o elemento encontra-se complexado de modo a ter valores menos elevados que em poços, onde se encontra em sua forma livre. Apesar desses valores, o elemento não se apresentou em níveis superiores ao indicado pela legislação (Figura 14).

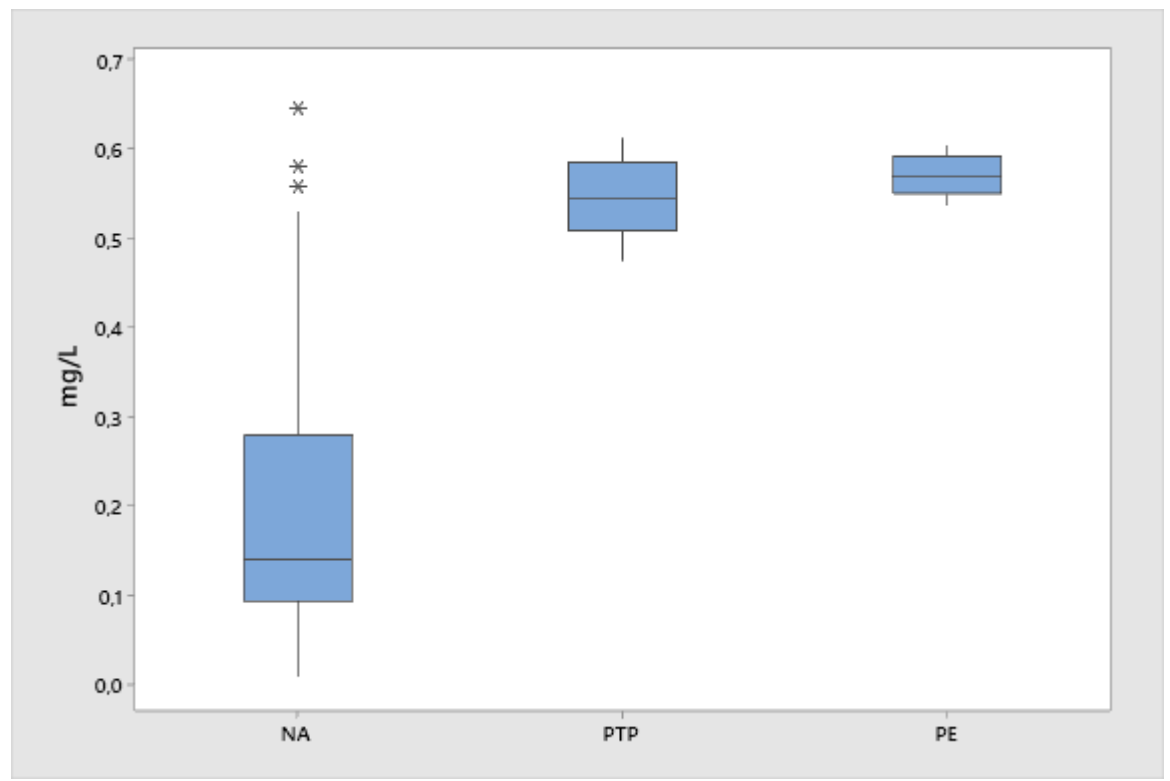

**Figura 12 - Zinco (Zn) em diferentes tipos de manancial.**

**Legenda: NA: Nascentes; PTP: Poços tubulares profundos; PER: Poço escavado raso; \*: ponto fora da curva (***outlier)*

**Fonte:** Autoria própria, 2021**.** 

Conforme Nowack e Rangel (2014), O Fe, Zn, entre outros elementos, podem ser ao mesmo tempo essenciais aos organismos, e, em determinadas concentrações, são considerados microcontaminantes. Este fato também é verdade para o Manganês (Mn).

Neste trabalho, o Mn esteve ausente em 91% das 58 amostras. No entanto, em 5 delas (coletas PE03, PA30, N34, N35 e N36) excedeu o valor máximo permitido pela Portaria de Integração 05/2017, ou seja 0,1 mg/L. Considerando que tais amostras foram coletadas em poços escavados e poços tubulares profundos, bem como a proximidade entre esses pontos, dentro da mesma sub-bacia hidrográfica, (Figura 15), pode-se relacionar os valores elevados desse elemento as características naturais do solo ou substrato rochoso onde estão inserido os mananciais.

De modo geral, os níveis dos metais Fe, Zn e Mn, podem estar associados tanto a formação rochosa quanto ao tipo de manancial na qual se apresenta para uso. O tempo de permanência da água nas nascentes, por exemplo, não permite a concentração do elemento em níveis tão altos, do mesmo modo que, em poços escavados, assim como os poços tubulares profundos, pode ocorrer que a influência dos substratos rochosos ou do solo onde são escavados eleve a concentração desses e de outros minerais.

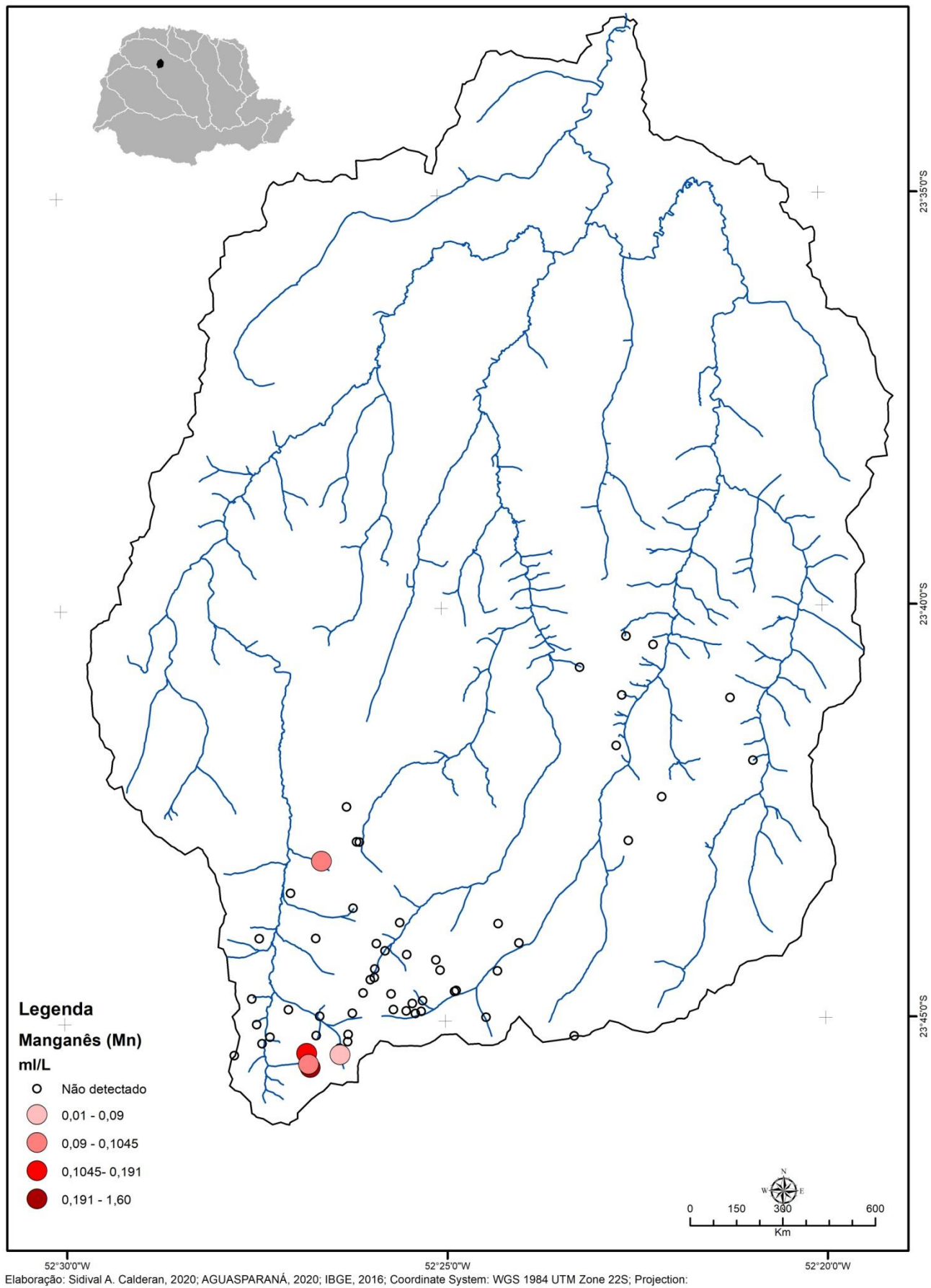

**Fonte:** Autoria própria, 2021**.** 

Os resultados de turbidez indicam que 79,4% das amostras coletadas em nascentes apresentaram turbidez abaixo de 5 Unidades Nefelométricas (NTU), 80,0% dos poços escavados e 94,7% dos poços tubulares profundos apresentaram valores abaixo de 5 NTU (Tabela 9).

| <b>Turbidez</b><br>(NTU/10m/l) | NA* | %    | PE* | %    | PTP* | $\%$ | <b>Total</b> | %    |
|--------------------------------|-----|------|-----|------|------|------|--------------|------|
| $0 - 5$                        | 27  | 79,4 | 4   | 80,0 | 18   | 94,7 | 49           | 84,5 |
| >5                             |     | 20,6 |     | 20,0 |      | 5,3  | 9            | 15,5 |
| <b>Total geral</b>             | 34  |      | 5   |      | 19   |      | 58           |      |

**Tabela 10: Resultado das análises de Turbidez.**

**\* NC: Amostra não classificada; NA: Nascentes; PE: poço escavado raso; PTP: Poço tubular Profundo.**

**Fonte:** Autoria própria, 2021**.** 

De acordo com o Anexo X da Portaria de integração 05/2017, o valor máximo de turbidez permitido para que a água seja considerada indicada para seres humanos é de 5 NTU. Deste modo, a maior parte das análises de turbidez mostrou fontes de consumo com baixa concentração de materiais em suspensão. A ocorrência da valores acima de >5 NTU, especialmente em nascentes (20% das amostras) e poços escavados (20%), correspondiam a locais sem proteção adequada, suscetíveis a contaminação por meios externos.

### **7.5 Aplicativo para dispositivos móveis**

Concomitantemente a pesquisa, foi desenvolvido, em caráter experimental, um aplicativo para dispositivos móveis. Com esse aplicativo, foi possível realizar cadastros e registrar coletas, bem como obter a localização georreferenciada dos pontos de amostras. Este aplicativo, além de auxiliar nas coletas, permitiu a integração de dados com as equipes do Programa Saúde da família, exportando dados para uma planilha armazenada no Google Drive.

Com a finalidade de apresentação, a tela inicial do aplicativo, conforme Figura 16, mostra o logotipo do programa de mestrado, assim como a entidade de ensino em que foi realizado. Na tela inicial, valendo-se de API do Google mapas, são apresentados os pontos onde foram realizadas as coletas. As diferentes fontes estão representadas através de cores de marcadores distintos. Quando pressionado, é possível visualizar um rótulo flutuante sobre o ponto.

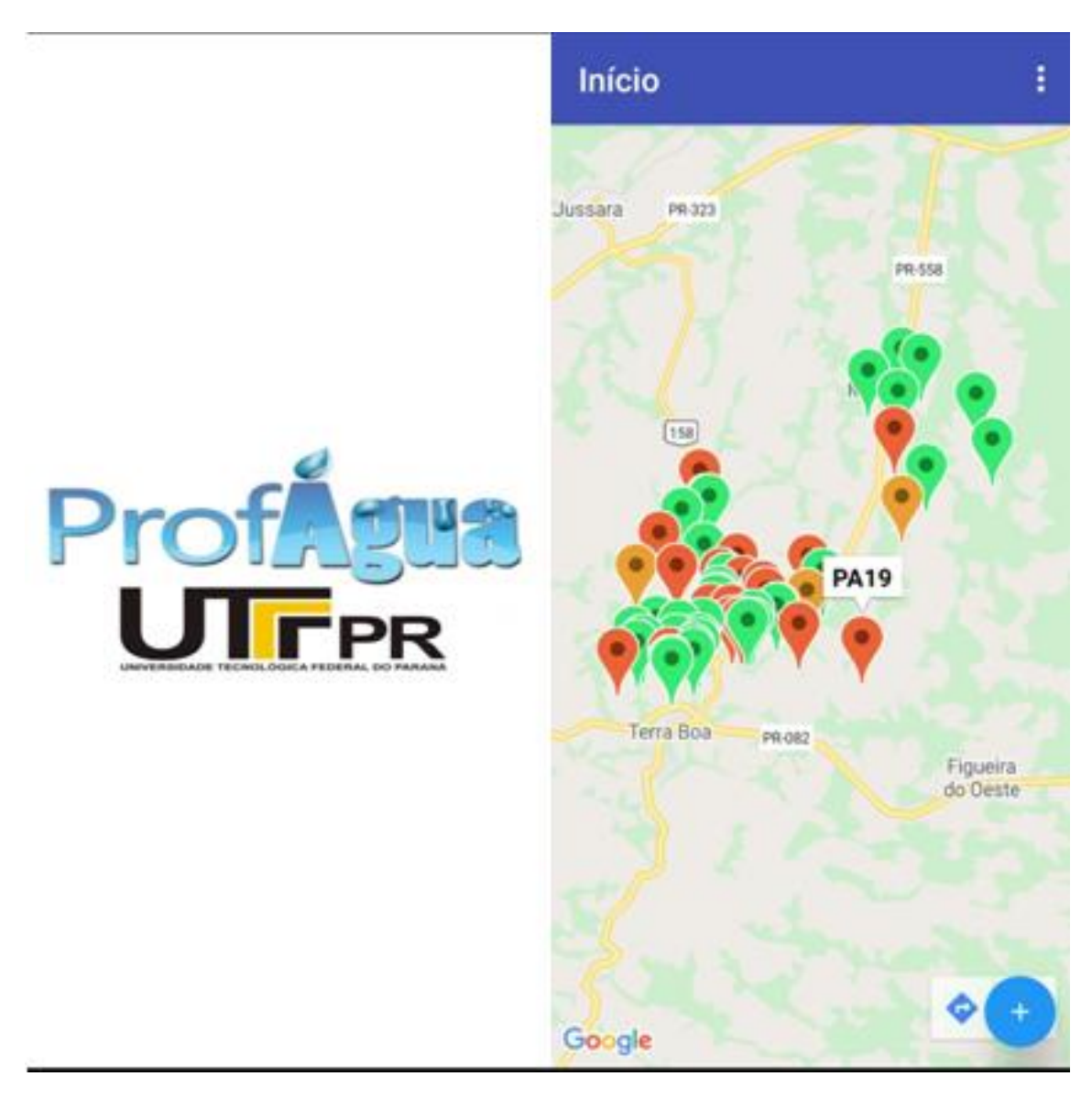

**Figura 14 - Telas iniciais do software para dispositivos móveis.**

**Fonte:** Autoria própria, 2021**.** 

O botão azul no quanto esquerdo inferior da tela do mapa dá acesso ao menu com as três funcionalidades principais do aplicativo (Figura 17): Cadastro; Atualização do cadastro e Coletas. O botão "Cadastros" permite ao usuário o registro das Soluções Alternativas Individuais (Figura 17, B). Esse registro pode ser realizado *in loco* ou, por comodidade, em local diferente daquele que se pretende cadastrar.

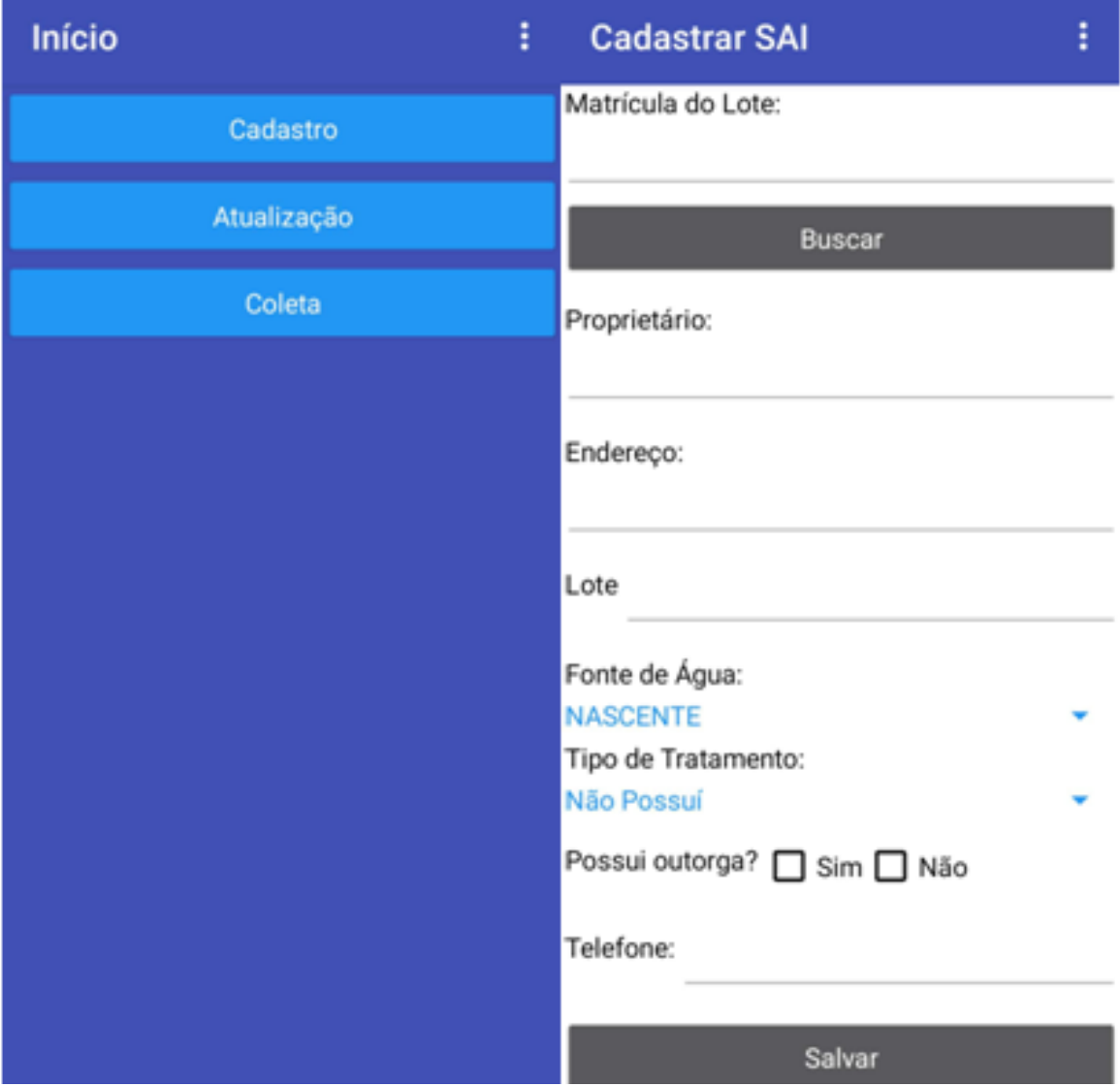

**Figura 15 - Tela de seleção de funcionalidade (a) e tela de cadastro (b).**

**Fonte:** Autoria própria, 2021**.** 

O campo "Matrícula do lote" refere-se a chave de identificação do cadastro e posteriormente será necessária para atualização do cadastro ou registro de coleta. Desse modo, esse identificador único, não se repete em propriedades diferentes. Sugere-se a utilização de uma letra acompanhada de um número ordinal, como por exemplo, M01, N01, PA01 ou PE01.

O botão "busca" permite verificar se o cadastro já existe, retornando seus dados, ou a mensagem "Cadastro Inexistente". Os outros campos dizem respeito ao nome do proprietário (que pode ser posteriormente atualizado) e endereço completo, contendo o número do lote e telefone. O usuário pode escolher ainda o tipo da fonte (Nascentes, Poços Tubulares profundos e Poços Escavados Rasos) e se possuí algum tipo de tratamento (Inexistente, Cloração, Fervura ou Filtragem). Por fim, pode-se escolher se a manancial foi devidamente outorgada.

Ao pressionar o botão para "salvar", os dados são gravados em um banco de dados em um arquivo em formato de texto (.txt) para que possam ser visualizados posteriormente em uma planilha. A tela "Atualização" possui os mesmos campos que o menu "Cadastros", com adição dos botões "Alterar" e "Excluir" cadastros (Figura 18).

Quando os dados são alterados, o aplicativo substitui os dados pertencentes ao cadastro anterior pelas novas informações, mantendo a mesma chave de identificação, ou seja, a matrícula. No arquivo de texto, esses dados não podem ser substituídos, servindo como histórico de cadastros.

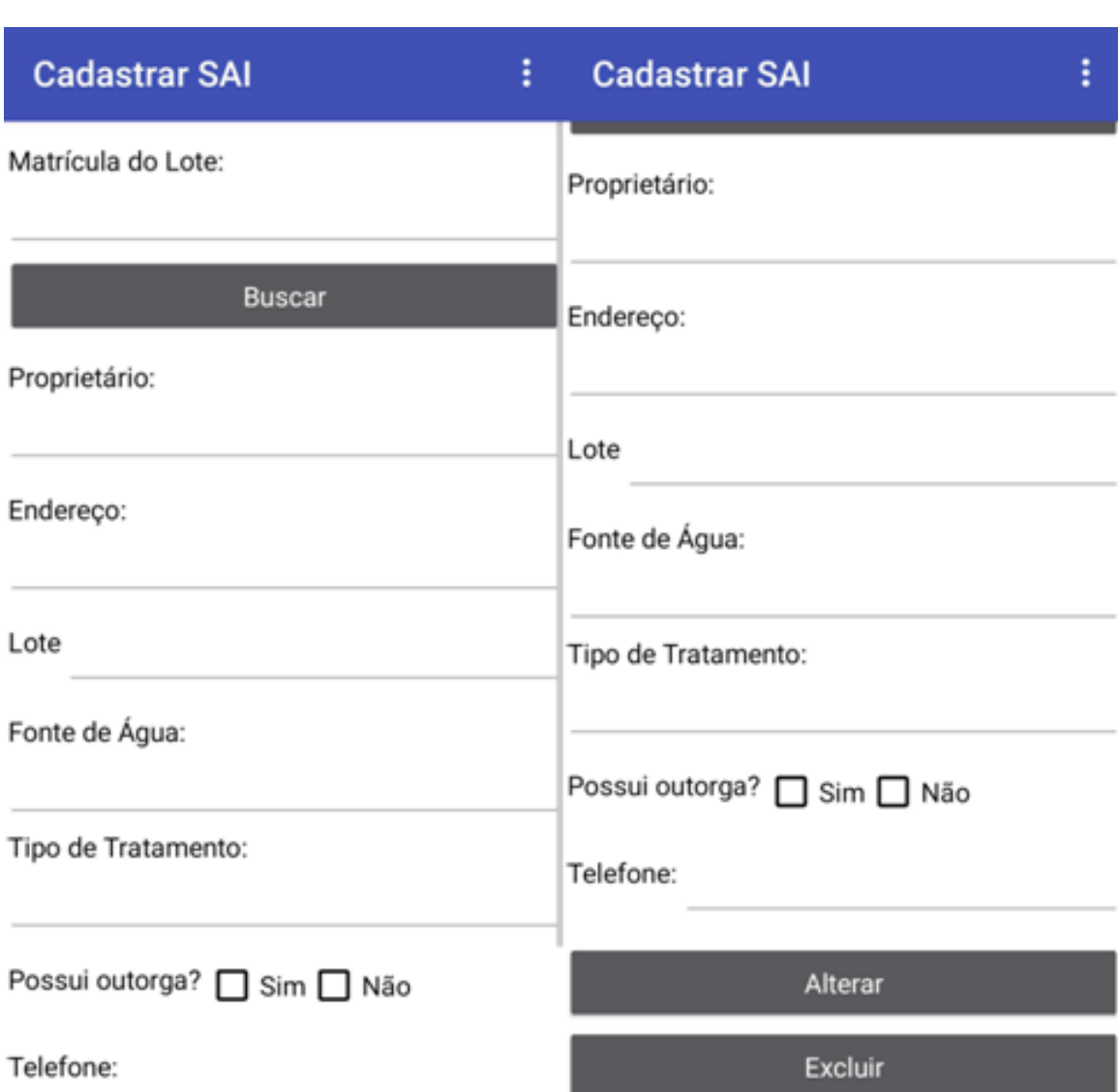

#### **Figura 16 - Tela de Cadastro e Atualização.**

**Fonte:** Autoria própria, 2021**.** 

O botão "Coletas" dá acesso a área de registros que devem ser realizadas *in loco* durante a coleta das amostras. O primeiro passo é identificar no campo "matrícula" o imóvel rural que se pretende realizar a coleta. Depois de inserido o número da matrícula, os dados cadastrados deverão aparecer nos campos de "Endereço", "Lote" e "Telefone". Em função do sensor de localização ser ativado apenas quando é requisitado por algum aplicativo, pode ser necessário pressionar mais de uma vez o botão de busca, até que os dados numéricos de localização apareçam nas linhas "Lat", "Long", "Alt" e "Acurácia".

Uma vez que os dados referentes a localização estão visíveis, o usuário pode inserir os dados das coletas de campo. No presente momento, em atendimento a Portaria de potabilidade 05/2017, são testados *in loco* apenas os parâmetros de turbidez e pH (Figura 19).

| <b>Coletas</b>    | ŧ | <b>Coletas</b> |                  | i |
|-------------------|---|----------------|------------------|---|
| Matricula do SAI: |   |                | Selecione a Data |   |
| Data da coleta:   |   |                | Exibir           |   |
|                   |   | Lat:           |                  |   |
|                   |   | Long:          |                  |   |
| Selecione a Data  |   | Alt:           |                  |   |
|                   |   | Acurácia:      |                  |   |
| Exibir            |   | Endereço:      |                  |   |
|                   |   | Lote:          |                  |   |
| Lat:              |   | Telefone       |                  |   |
| Long:             |   | Turbidez:      |                  |   |
| Alt:              |   |                |                  |   |
| Acurácia:         |   |                |                  |   |
| Endereço:         |   | pH             |                  |   |
| Lote:             |   |                |                  |   |
| Telefone          |   |                |                  |   |
| Turbidez:         |   | Temperatura    |                  |   |
| pH                |   |                |                  |   |
|                   |   |                | Salvar           |   |

**Figura 17 - Tela para registro de coletas**

Por fim, cabe ressaltar que o aplicativo foi elaborado a partir de uma plataforma que tem como proposta a criação de protótipos ou de versões conceituais de programas para dispositivos móveis. Neste contexto, a plataforma tem limitações associadas, especialmente, a construção da interface do produto do usuário e à implementação de funcionalidades mais complexas, como sincronismo e armazenamento em Banco de Dados Remotos. Uma versão comercial do aplicativo

**Fonte:** Autoria própria, 2021**.** 

proposto, elaborado a partir de uma linguagem computacional tradicional, permitiria maior quantidade de funções, bem como, maior possibilidade de personalização da interface.

Apesar disso, tendo em vista o sucesso na utilização do aplicativo, sustenta-se que a simplicidade para elavborar e utilizar o software torna qualquer redução no número de opções para se personalizar a interface como um item secundário.

### **8 CONSIDERAÇÕES FINAIS**

O diagnóstico de fatores que condicionam a contaminação, bem como ações de proteção e recuperação de mananciais, associadas a ferramentas que permitam agilidade na coleta e posterior tratamento de dados, se constitui em um importante avanço para a gestão da qualidade da água na administração pública municipal.

Deste modo, partiu-se da hipótese de que, frente a esses desafios e considerando a emergência na necessidade de fornecer ao habitante da zona rural uma melhoria na qualidade da água potável, as geotecnologias, aqui representadas pelo uso dos SIGs na elaboração de mapas digitais e pela elaboração de um aplicativo para dispositivos móveis, poderiam auxiliar e agilizar o tratamento dos dados para um gestor da qualidade da água das soluções alternativas individuais, a nível municipal.

Assim, no decorrer da pesquisa, observou-se que a atual situação da água na zona rural, colocada em termos de qualidade para o consumo, correspondeu as piores expectativas no que concerne a contaminação microbiológica, especialmente em mananciais do tipo nascente onde 75% das amostras coletadas apresentaram contaminação. Além disso, observou-se que 50% das amostras coletadas em poços tubulares profundos, onde praticamente inexiste contaminação por agentes microbiológicos, ocorre a presença de metais pesados (Fe) em níveis acima do valor máximo permitido pela Portaria 05/2017 do Ministério da Saúde.

A análise dos dados espaciais desses pontos contaminados, quando identificados em um mapa digital, a partir de um Sistema de Informação Geográfica reforçou a importância dos territórios demarcados pelo Programa de Saúde da Família. Foi a partir da demarcação dos pontos nesse mapa, associados a uma base de dados desses territórios, que permitiu que as famílias sem acesso a água tratada, pudessem, ao menos, ter acesso a alguma forma de tratamento.

Associado a isso, a coleta dos dados de localização, bem como, posterior transmissão para uma planilha atualizada em tempo real, conferidas pelo uso do aplicativo, tornou ágil a comunicação intersetorial. Pode-se concluir, portanto, que por meio desse encaminhamento, foi possível reduzir o tempo entre as etapas de coleta e análise e as de sensibilização dos indivíduos envolvidos quanto ao tratamento da água contaminada ou potencialmente contaminada, constituindo assim uma tecnologia social.

Nesse sentido, como foi possível observar no percurso deste trabalho, integrar os departamentos de Vigilância Ambiental em Saúde ao Programa de Saúde da Família para realizar a coleta de informações e posterior atividades de promoção em saúde, foi largamente facilitado pelo uso das geotecnologias no levantamento e tratamento dos dados de cadastro, coleta e controle da água utilizada para consumo.

Além disso, os resultados aqui obtidos podem ser diretamente associados ao sexto Objetivo do Desenvolvimento Sustentável (ODS), ou seja, de alcançar o acesso a água potável e segura para todos. Para alcançar esse objetivo, não será possível negligenciar que o contingente de famílias vivendo na área rural, vem sofrendo com o acesso precário a condições de saneamento.

Finalmente, apesar dos desafios que se apresentaram ao longo do trabalho, pode-se dizer que os resultados alcançados foram animadores, sobretudo se considerarmos a situação incipiente dessas análises e intervenções no Brasil, demonstrando que essa linha de atuação é bastante promissora.

## **REFERÊNCIAS**

BRASIL. Lei 9433, de 8 de janeiro de 1997. Institui a Política Nacional de Recurso Hídricos. **Diário Oficial da União - Seção 1 - 9/1/1997, Página 470**. Disponível em http://www.planalto.gov.br/ccivil\_03/Leis/L9433.htm. Acesso em 09 de mai. 2019.

\_\_\_\_\_\_\_\_. Ministério da Saúde. Secretaria de Vigilância em Saúde. **Vigilância e controle da qualidade da água para consumo humano**/ Ministério da Saúde, Secretaria de Vigilância em Saúde. – Brasília : Ministério da Saúde, 2006. 212 p. – (Série B. Textos Básicos de Saúde).

\_\_\_\_\_\_\_\_. Portaria 2.914 de dezembro de 2011. Dispõe sobre os procedimentos de controle e de vigilância da qualidade da água para consumo humano e seu padrão de potabilidade. **Diário oficial da União – seção 1 – 14/12/2011, Página 39.**  Disponível em: https://www.jusbrasil.com.br/diarios/33161595/dou-secao-1-14-12- 2011-pg-39. esso em 09 de mai. 2019..

\_\_\_\_\_\_\_\_. RELATÓRIO INTERNO SISAGUA – Sistema de Informação de Vigilância da Qualidade da Água para Consumo Humano**.** Disponível em: http://sisagua.saude.gov.br. Acesso em 09 de mai. 2019.

BLANC, R. L.; CALDERAN, S. A.; LOZADA, M. K. Qualidade da água nas soluções alternativas individuais de quatro município da região meso-centro ocidental do Paraná. *In:* Simpósio Brasileiro de Vigilância Sanitária, 8. Belo Horizonte - MG. disponível em:https://www.simbravisa.com.br/. Acesso em 01 jun. 2021.

COLEREDIGE, S. t. O ciclo Hidrológico e a água Subterrânea. *In:* PRESS, FRANK; SIEVER, RAYMOND; GROTZINGER, JHON; JORDAN, THOMAS H**. Para Entender a Terra.** Rio grande do Sul: Bookman, 2006. LEINZ, V.; AMARAL, S. E. do. **Geologia geral**. São Paulo: Nacional, 1998.

DANELUZ, D.; TESSARO, D. Padrão físico-químico e microbiológico da água de nascentes e poços rasos de propriedades rurais da região sudoeste do Paraná. Arquivos do Instituto Biológico (Online), v. 82, p. 1-5, 2015. Disponível em: https://www.scielo.br/scielo.php?pid=S1808- 16572015000100301&script=sci\_abstract&tlng=pt. Acesso em 21 nov. 2020.

FALKOWSKI, D. J. Determinação de teores de metais pesados em açúcares com diferentes solventes. 2019. Trabalho de Conclusão de Curso (Licenciatura em Química) - Universidade Tecnológica Federal do Paraná, Campo Mourão, 2019.

FELIPPE, M. F.; MAGALHÃES JUNIOR, A. P. Análise da variabilidade da vazão das nascentes no Parque das Mangabeiras (Belo Horizonte-MG) em relação aos seus condicionantes ambientais. *In:* **XIII Simpósio Brasileiro de Geografia Física Aplicada,** 2009, Viçosa-MG, Brasil. Anais do Viçosa: Universidade Federal de Viçosa, 2009

FERNANDES, L. A.; COIMBRA, A. M. O grupo Caiuá (Ks): revisão estratigráfica e contexto deposicional. **Revista brasileira de Geociências. 24:3;** setembro de 1994. Disponível em: http://www.ppegeo.igc.usp.br/index.php/rbg/article/view/11563 . Acesso em 09 jun. 2021.

FRANÇA JUNIOR, P.; DALLA-VILA, M. S. Analise macroscópica nas cabeceira de drenagem da área urbana de Umuarama, Região Noroeste – Paraná/Brasil. **Geografia, Ensino e Pesquisa**. Disponível em:

https://periodicos.ufsm.br/geografia/article/view/8743. Acesso em 07 ago. 2020

HANDA, R. A. **Desenvolvimento de aplicativos como uma ferramenta de aprendizagem na área de matemática**. 2017. 78 f. Dissertação (Mestrado em Matemática em Rede Nacional) - Universidade Tecnológica Federal do Paraná, Curitiba, 2017.

IPARDES – INSTITUTO PARANAENSE DE DESENVOLVIMENTO **Cadernos Municipais – Terra Boa – Paraná.** Curitiba: IPARDES/Fundação Édison Vieira, 2019.

SOCIAL. **Perfil Avançado do Município de Terra Boa**. Disponível em: http://www.ipardes.gov.br/perfil\_municipal/MontaPerfil.php?codlocal=325&btOk=ok. Acesso em 08 de mai. 2020.

IPEA - INSTITUTO DE PESQUISA ECONOMICA APLICADA. Objetivos de Desenvolvimento Sustentável. Disponível em: https://www.ipea.gov.br/ods/ods6.html. Acesso em 01 mar. 2020.

JUNIOR, A.; MAGALHÃES, T.; MATA, R.; SANTOS, F. Drinking Water Quality Surveillance Information System (SISAGUA): characteristics, evolution and applicability. **Epidemiol. Serv. Saúde vol.28 no.1 Brasília 2019 EpubApr 08, 2019 disponível em:** http://www.scielo.br/scielo.php?pid=S2237- 96222019000101200&script=sci\_arttext&tlng=en, Acesso em 23 de abr. 2020.

KARMAN, I. Ciclo da água, água subterrânea e sua ação geológica. *In:* TEIXEIRA, Wilson; TOLEDO, Maria Cristina Motta de; FAIRCHILD, Thomas R.; TAIOLI, Fabio. **Decifrando a terra**. São Paulo: Oficina dos textos, 2001.

LEAL, M. S.;TONELLO, K. C.; DIAS, H. C.; MINGOTI, R.; Caracterização Hidroambiental de Nascentes. **Rev. Ambient. Água v.12 n.01.** disponível em: http://www.scielo.br/scielo.php?script=sci\_arttext&pid=S1980- 993X2017000100146&lang=pt Acesso em 18 de nov. 2019.

LONGLEY, P. A., GOODCHILD, M. F., MAGUIRE, D. J. , RHIND, D. W.**Sistemas e ciência da informação geográfica.** Porto Alegre, Bookman, 2013.

MAGALHÃES, P. A. N. R.; SILVA, M. V. V.; RIBEIRO, R. L**.. Análise macroscópica das condições ambientais em nascentes na cidade de Rio Verde. 2012**. Trabalho de Conclusão de Curso (Graduação em Engenharia Ambiental) - Universidade de Rio Verde Goiás, 2012. http://www.unirv.edu.br/conteudos/fckfiles/files/ANALISE%20MACROSCOPICA%20

DAS%20CONDICOES%20AMBIENTAIS%20EM%20NASCENTES%20NA%20CIDA DE%20DE%20RIO%20VERDE%20GO.pdf. Acesso em 23 mai. 2020.

SANTOS, M. L.; LENZI, E.; COELHO, A. R. Ocorrência de metais pesados no curso inferior do rio Ivaí, em decorrência do uso do solo em sua bacia hidrográfica. **Acta Science Technological.** Maringá vol. 30. Disponível em:

https://www.researchgate.net/publication/251066885\_Ocorrencia\_de\_metais\_pesado s\_no\_curso\_inferior\_do\_rio\_Ivai\_em\_decorrencia\_do\_uso\_do\_solo\_em\_sua\_bacia\_ hidrografica. Acesso em 23 mai. 2020.

MEDEIROS, R. ; MARTINS-NETO, R.; LIBERALESSO, T.; ZANELLA, R. Análise ambiental macroscópica e a qualidade da água de nascentes na bacia do rio São Domingos/SC Brasil. **Revista Ibero-Americana de Ciências ambientais – jn/2020.**  Disponível em: https://sustenere.co/index.php/rica/article/view/CBPC2179- 6858.2020.001.0016. Acesso em 20 mai. 2020.

MENDONÇA, F. ; MATTOZO, W. ; FOGACA, T. K. . A geografia da saúde no Brasil: Estado da arte e alguns desafios. **Revista Investigaciones Geográficas** , v. 48, p. 41-52, 2014 Disponível em:

https://www.researchgate.net/publication/308810960\_A\_geografia\_da\_saude\_no\_Br asil\_Estado\_da\_arte\_e\_alguns\_desafios. Acesso em 23 nov. 2020.

MORAES, M. E. B.; LORANDI, R.. **Método e técnicas de pesquisa em bacias hidrográficas**. Ilhéus, BA: EDITUS, 2016.

NOWACKI, C.; RANGEL, M. B. **Química ambiental**: **conceitos, processos e estudo dos impactos ao meio ambiente**. São Paulo: Érica, 2014.

OTENIO, M.; RAVANHANI, C.; MARINA, E.; CLARO, E. ; SILVA, M.; RONCON, T. Qualidade da água utilizada para consumo humano de comunidades rurais do município de bandeirantes – pr. **Saluvita, bauru, v 26, n. 2, p. 83-91, 2007;**  disponível em: https://pesquisa.bvsalud.org/portal/resource/pt/lil-559729. acessado dia 21 nov. 2020. Acesso em 20 nov. 2020.

IPARDES - Instituto Paranaense de Desenvolvimento Econômico e Social.Caderno Estatístico Município de Terra Boa - junho de 2021. Disponível em: http://www.ipardes.gov.br/cadernos/MontaCadPdf1.php?Municipio=87240&btOk=ok. Acesso em 02 de jun 2021.

REX, F. E.; KÄFER, P.S. ; DEBASTIANI, A. B. ; KAZAMA, V. S. . Potencial de imagens msi (sentinel-2) Para classificação do uso e cobertura da terra. **Enciclopedia Biosfera**, v. 15, p. 219, 2018. Disponível em: https://conhecer.org.br/ojs/index.php/biosfera/article/view/581. Acesso em 22 jun 2020.

RHA ENGENHARIA E CONSULTORIA RTP1 - Relatório Técnico Nº1 - Diagnóstico (parcial): Caracterização geral e Regionalização do Plano de Recursos Hídricos das Bacias do Baixo Ivaí e Paraná 1 – 2015. Disponível em:

http://www.iat.pr.gov.br/sites/agua-terra/arquivos\_restritos/files/documento/2020- 05/rtp1\_150615\_final.pdf. Acesso em 05 jun. 2021.

ROCHA, C. H. B.; COSTA, H. F.; AZEVEDO, L. P. Metais pesados na Bacia Hidrográfica do córrego São Mateus, Bacia do rio do Peixe, Bacia do rio Paraíba do Sul, Brasil. **Rev. Ambient. Água [online]. 2019, vol.14, n.3**. Disponível em: http://search.ebscohost.com/login.aspx?direct=true&db=edsbas&AN=edsbas.A8F9C C93&lang=pt-br&site=eds-live&scope=site. Acesso em 22 mar. 2020.

SANTOS, L. T.; JESUS, T. B. Caracterização de metais pesados das águas superficiais da bacia do Rio Suabé (BAHIA). Rev. dig. Geochimica Brasiliesis ed 28 (2): 137-148, 2014. disponível em

https://geobrasiliensis.emnuvens.com.br/geobrasiliensis, Acesso em 25 de mai. 2020.

SANTOS, M. L.; LENZI, E.; COELHO, A. R. Ocorrência de metais pesados no curso inferior do rio Ivaí, em decorrência do uso do solo em sua bacia hidrográfica **Acta Scientiarum Technology. Num.1, 2018.** Disponível em: https://www.redalyc.org/articulo.oa?id=303226520014. Acesso em 20 mai. 2021.

SIMÃO, G.; DAMIANI, A.P.M.; SILVA, B. G.; ALEXANDRE, N. Z. Qualidade da água utilizada para consumo humano em áreas rurais, estudo de caso no município de Santa Rosa do Sul - SC. **Holos Enviroment.** Disponível em: cea-unesp.org.br › holos › article › Acesso em 11 nov. 2020.

SHIRATSUCHI, L. S.; BRANDAO, Z. N. ; VICENTE, L. E. ; VICTORIA, D. C. ; DUCATI, J. R. ; OLIVEIRA, R. P. ; VILELA, M. F. . Sensoriamento Remoto: conceitos básicos e aplicações na Agricultura de Precisão. *In:* Alberto Bernardi, Joao Naime, Alvaro Resende, Luis Bassoi, Ricardo Inamasu. (Org.). **Agricultura de Precisao: Resultados de um Novo Olhar**. São Paulo: Cubo, 2014.

[SOUZA,](http://lattes.cnpq.br/4107862684810739) A. W. L.; SOUZA, M. L. ; [BUENO,](http://lattes.cnpq.br/4895668628342087) R. H. . Identificação de feições erosivas na cabeceira de drenagem do córrego Guatambú: área urbana de Terra Boa-PR. *In:* Simpósio Paranaense de Pós-Graduação e Pesquisa em Geografia, 8., 2016., **ANAIS DO SIMPÓSIO PARANAENSE DE PÓS-GRADUAÇÃO E PESQUISA EM GEOGRAFIA**, Marechal Cândido Rondon, UEM, 2016. p. 559-561.

[SOUZA,](http://lattes.cnpq.br/4107862684810739) A. W. L.; [CRISPIM,](http://lattes.cnpq.br/4785905268690166) J. Q. Caracterização Geomorfológica, com Base na Morfometria e Hipsometria na Bacia do Rio Claro. Monografia de conclusão de curso – UNESPAR, Campo mourão, 2013.

TERRA BOA, **Plano municipal de saneamento básico município de Terra Boa disponível em:** 

http://terraboa.pr.gov.br/plano\_saneamento/PMSB\_TERRA\_BOA.pdf. Acesso em 25 abr. 2019.

YAMAGUCHI, M. U.; CORTEZ, R. L. E.; OTTONI, L. C.C. OYAMA, J. Qualidade Microbiológica da água para consumo humano em instituição de ensino de Maringá-PR.*In:* **Revista o Mundo da Saúde,** São paulo, 2013. disponivel em http://www.saocamilo-sp.br/pdf/mundo\_saude/106/1827.pdf. Acesso em 08 abr. 2019.

VARGAS, K. B.; SORDI, M. V. Integral Hipsométrica Aplicada a Bacias Hidrográficas em Áreas de Borda Planáltica no Centro Norte Paranaense. **XI SINAGEO** -

**geomorfologia: Compartimentação de paisagem, processo e dinâmica Maringá, 2016**; disponível em: http://www.sinageo.org.br/2016/trabalhos/1/1-390-115.html, Acesso em 23 abr. 2020.

ZHENG, H.; DU, P.; CHEN, J.; XIA, J.; LI, E.; XU, Z.; LI, X.; YOKOYA, N. Performance Evaluation of Downscaling Sentinel-2 Imagery for Land Use and Land Cover Classification by Spectral-Spatial Features. **Remote Sens**. 2017, 9, 1274. Disponível em https://www.mdpi.com/2072-4292/9/12/1274. Acesso em 14 ago. 2020.

# **APÊNDICE A – Formulário de coletas**

#### **Formulário Coletas**

Amostra nº \_\_\_\_ Amostra Corres. Metais\_\_\_\_\_

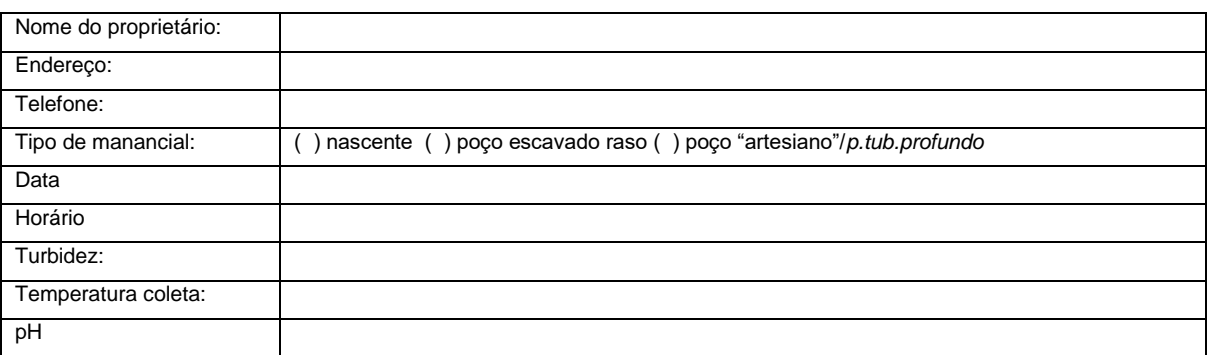

Manancial de coleta: \*

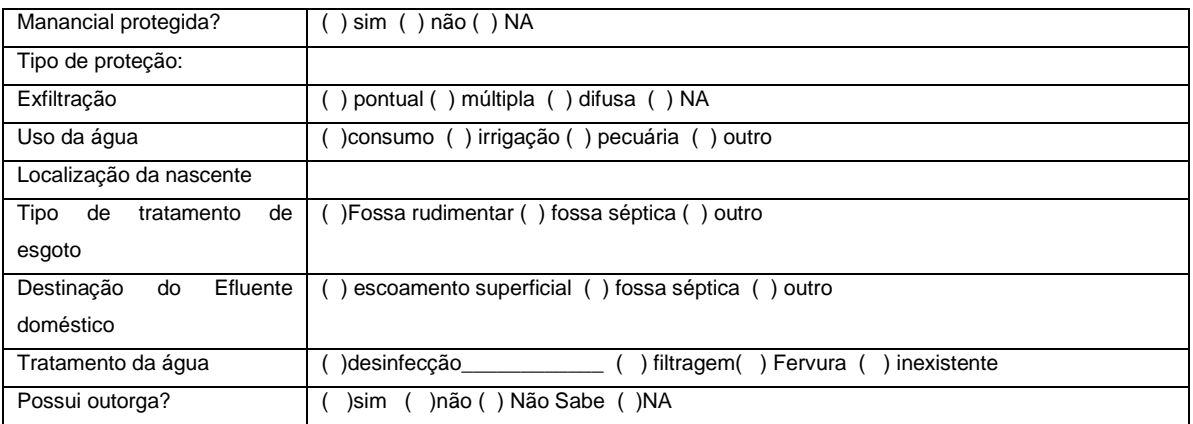

\*Sigla GPS: Nascente: N001; Poço Artesiano: PA001; Poço escavado PE001; Fossa: F001

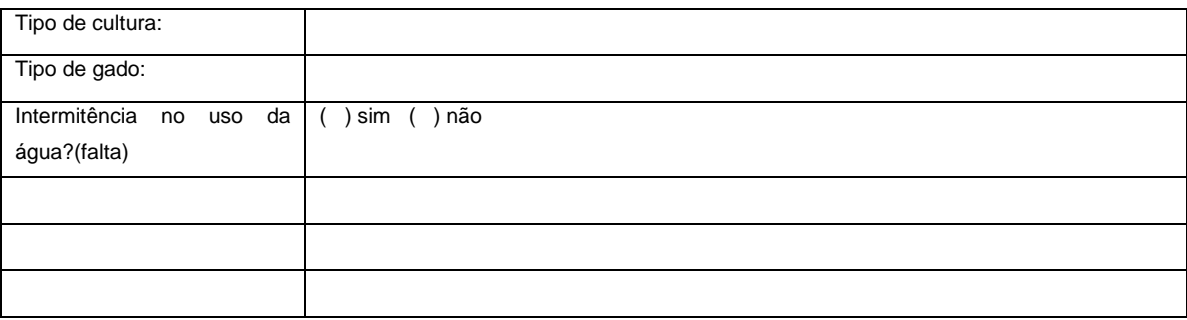

#### Tabela 1. Qualificação dos parâmetros macroscópicos das nascentes

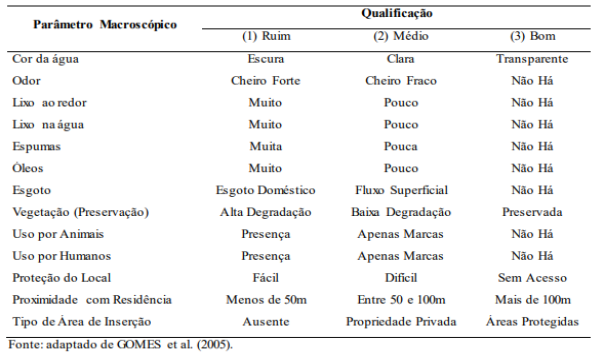

Foram avaliados os seguintes elementos chave:

Atividade agrícola:

# **APÊNDICE A – Blocos lógicos usados para programação do aplicativo**

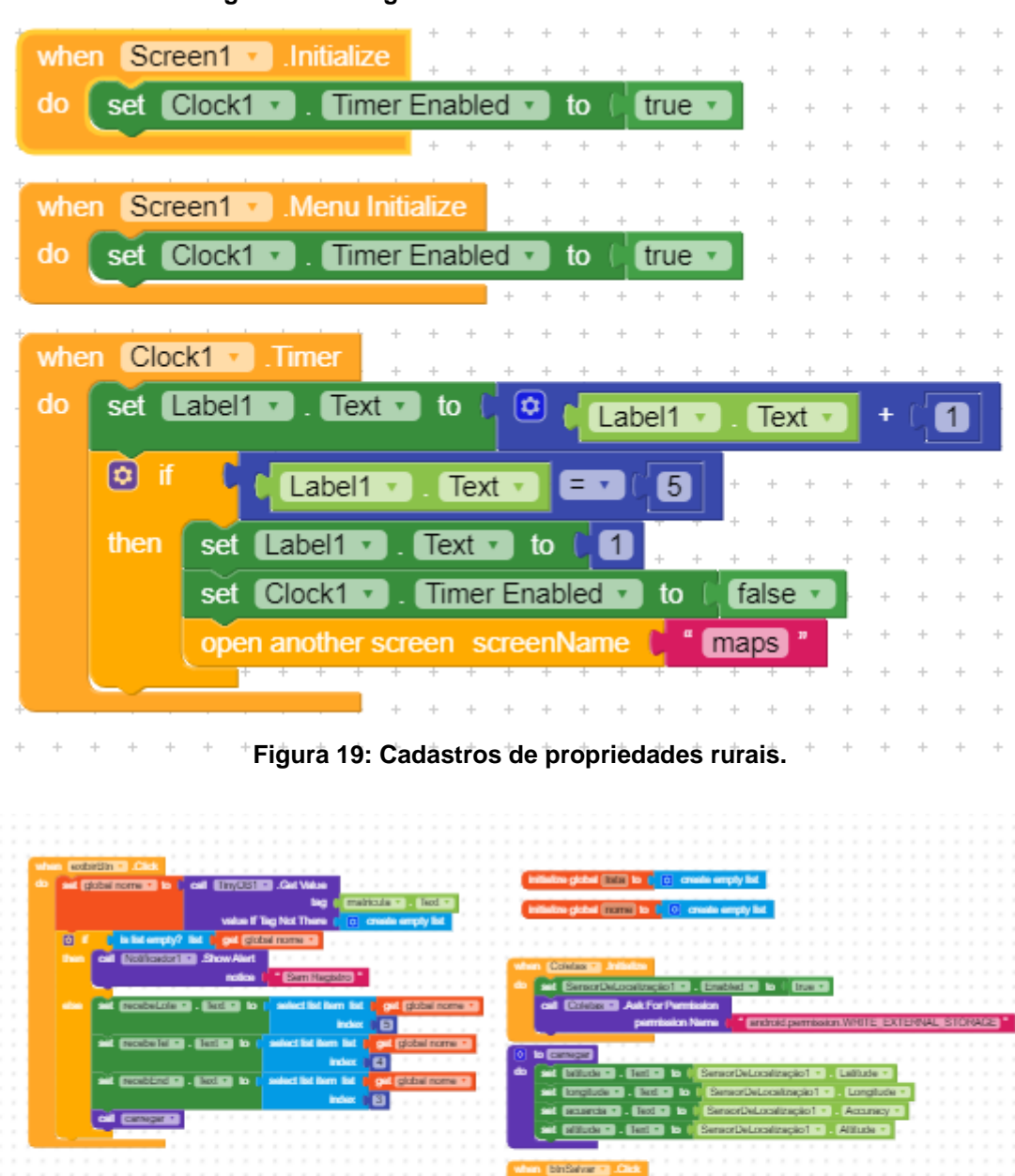

**Figura 18: Código da interface de usuário - tela inicial**

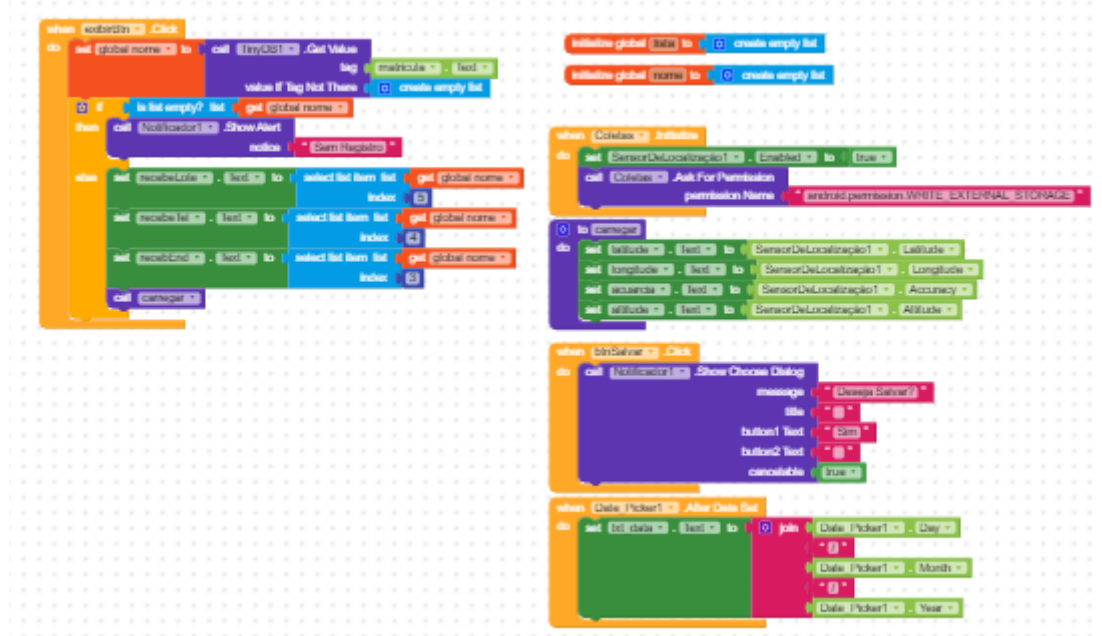

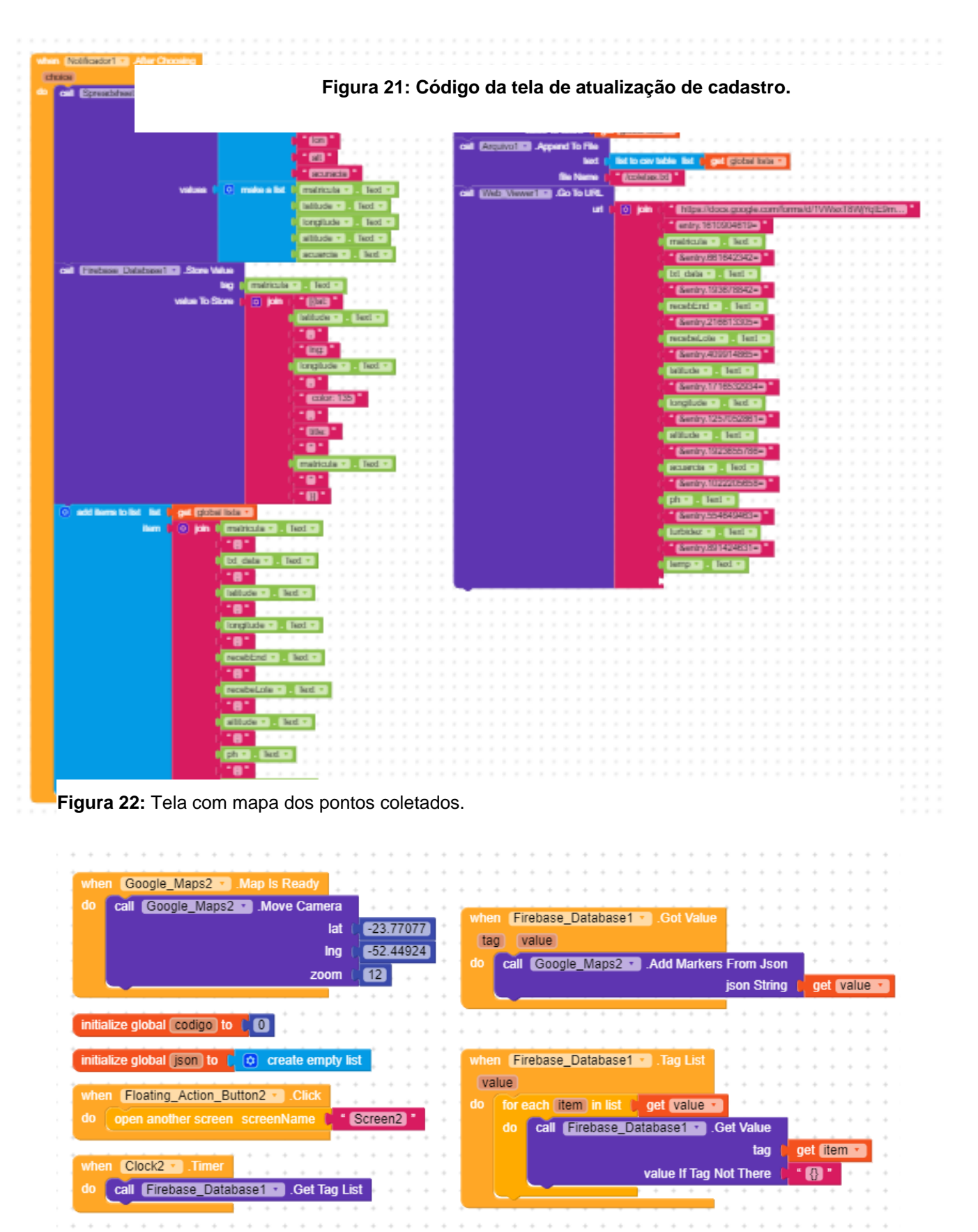

 $\bar{\gamma}$  $\alpha$ 

 $\alpha$  $\sim$  $\alpha$ 

 $\alpha$ 

 $\rightarrow$ 

 $\sim$ 

 $+ - + - + - + - +$ 

 $\sim$ 

 $\sim$  $\rightarrow$  $\rightarrow$  $\rightarrow$   $\rightarrow$  $\alpha$ 

 $\alpha$  $\alpha$  $\sim$ 

 $\alpha$ 

 $\sim$  $\lambda$  $\hat{\gamma}$ 

 $\sim$  $\alpha$  $\alpha$ 

### **Figura 20: Código da Tela de Coleta.**

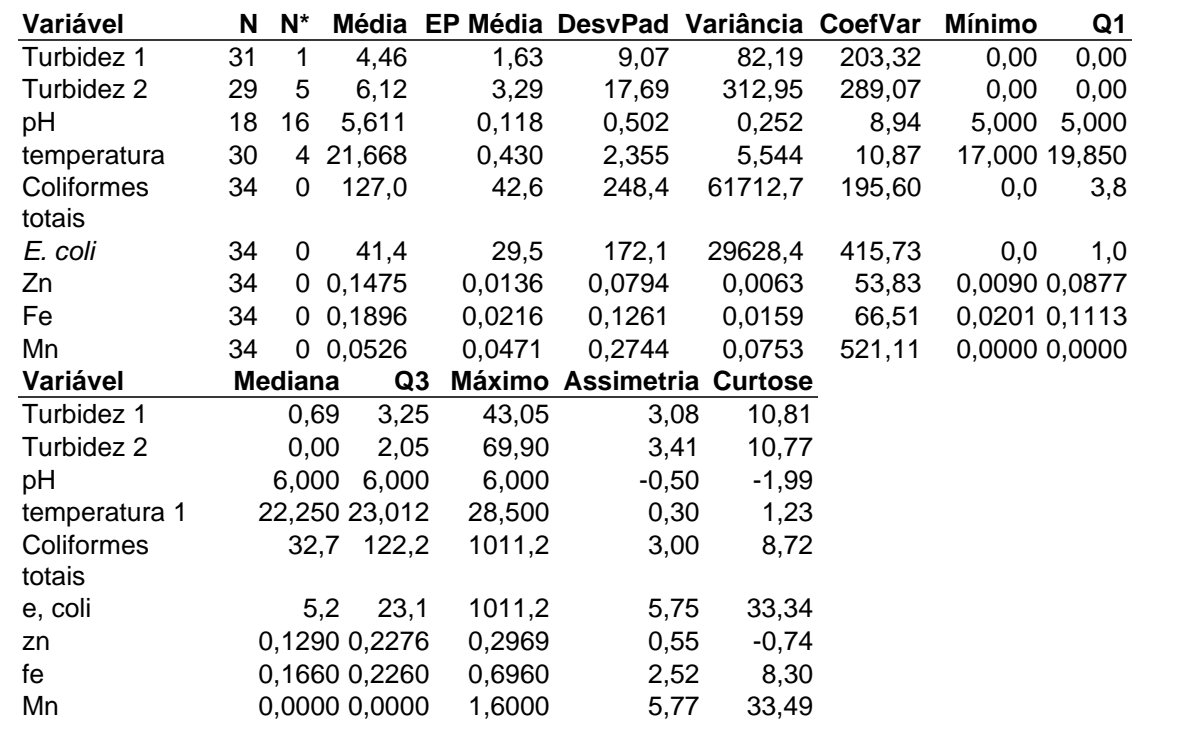

**Estatísticas Descritivas: Turbidez 1; Turbidez 2; pH; temperatura 1; Coliformes totais;** *E. coli***; Zn; Fe; Mn nascentes**

**Elaboração:** Autoria própria, 2021**.**